# **บทที่ 2 เอกสารและงานวิจัยที่เกี่ยวข้อง**

การศึกษาค้นคว้าข้อมูลและงานวิจัยที่เกี่ยวข้องในครั้งนี้คณะผู้จัดท าได้จัดแบ่งเนื้อหาการ ศึกษาเอกสารด้านต่างๆเพื่อให้ครอบคลุมเนื้อหาดังนี้

- 1.วงจรพัลส์
- 2.มอเตอร์ไฟฟ้ากระแสตรง 3.เครื่องกำเนิดไฟฟ้า
- 
- 4.อุปกรณ์อิเล็กทรอนิกส์
- 5.งานวิจัยที่เกี่ยวข้อง

### **1. วงจรพัลส์**

 PWM ย่อมาจาก Pulse Width Modulation หมายถึง การปรับความกว้างของสัญญาณโดย การนำเอาสองสัญญาณมาเปรียบเทียบกัน คือสัญญาณ"สามเหลี่ยม" กับสัญญาณที่ต้องการปรับความ กว้างของพัลส์เช่น สัญญาณไฟฟ้ากระแสตรงมาเปรียบเทียบกับสัญญาณสามเหลี่ยม จะได้สัญญาณ พัลส์ที่มีความกว้างคงที่ ดังภาพที่ 2.1

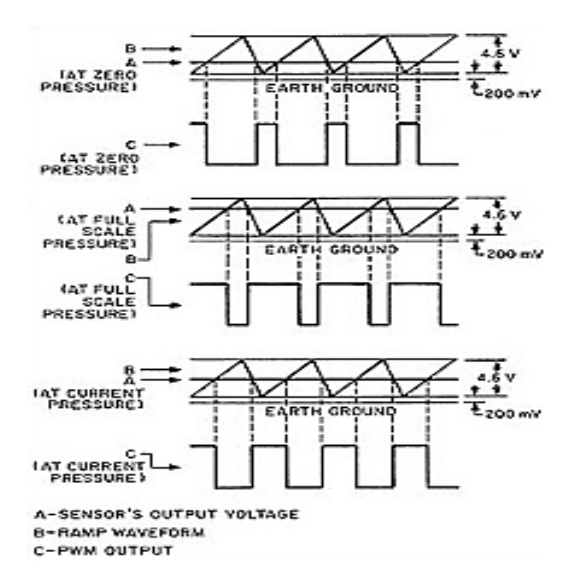

## **ภาพที่ 2.1สัญญาณพัลส์ที่มีความยาวคงที่**

**ที่มา** : [https://controlsystemslabthai.wordpress.com](https://controlsystemslabthai.wordpress.com/) **(**สืบค้นเมื่อ วันที่ 6มีนาคม 2558**)**

่ เมื่อไม่ใช้สัญญาณไฟฟ้ากระแสตรงดังภาพด้านบน และนำสัญญาณที่เปลี่ยนแปลงอยู่ตลอดเวลาจ่าย เข้าความกว้างของพัลส์ก็จะเปลี่ยนแปลงตามไปด้วย ดังภาพที่ 2.2

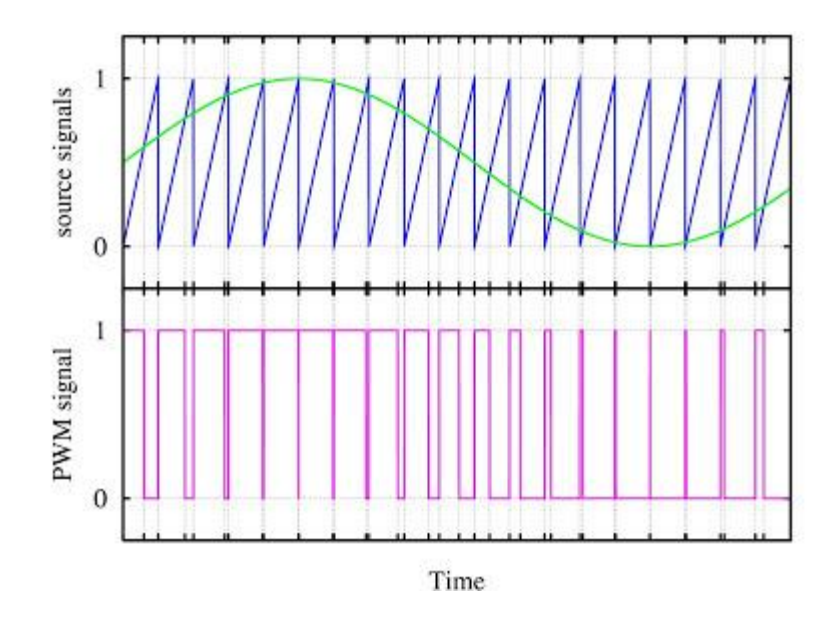

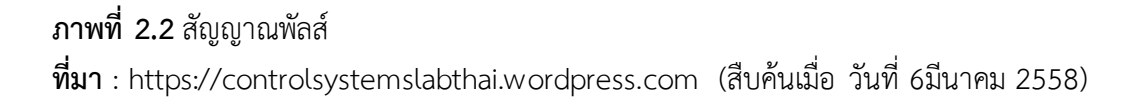

สร้างสัญญาณ PWM นี้ วงจร Comparator หรือวงจรเปรียบเทียบ และวงจร Comparator ใช้ Op-Amp เพียงตัวเดียว ดังภาพที่ 2.3 และ ภาพที่ 2.4

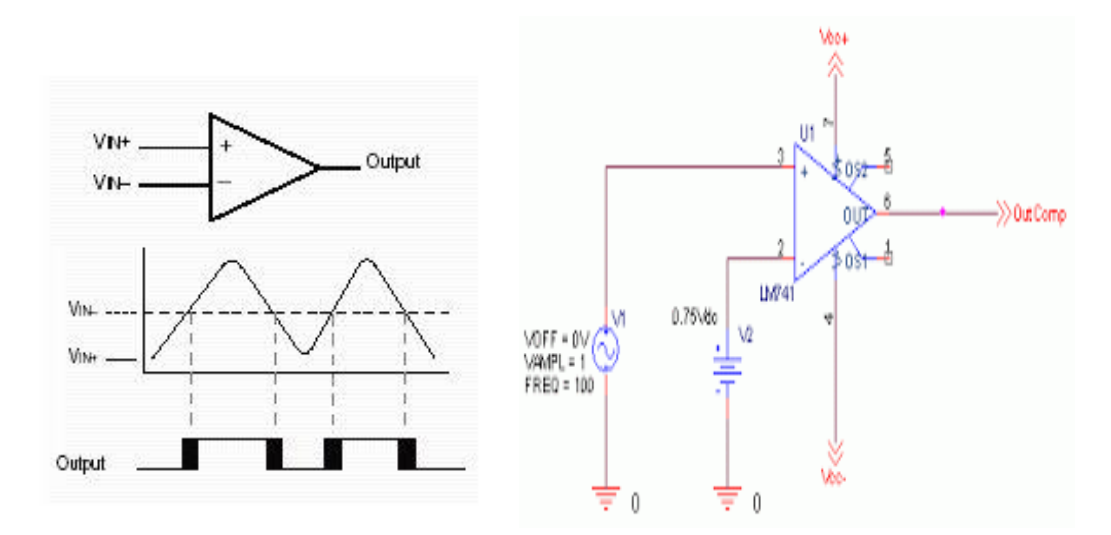

**ภาพที่ 2.3** สัญญาณวงจรเปรียบเทียบแรงดัน **ภาพที่ 2.4** วงจรเปรียบเทียบแรงดัน **ที่มา** : https://controlsystemslabthai.wordpress.com (สืบค้นเมื่อวันที่ 6มีนาคม 2558)

### **2. มอเตอร์ไฟฟ้ากระแสตรง ( DC MOTOR )**

้อดิศักดิ์(2543)มอเตอร์กระแสตรงจะมีหลักการทำงานโดยวิธีการผ่านกระแสให้กับขดลวดใน ี สนามแม่เหล็ก ซึ่งจะทำให้เกิดแรงแม่เหล็ก โดยส่วนของแรงจะขึ้นอยู่กับกระแสและกำลังของ สนามแม่เหล็กดังภาพที่ 2.5

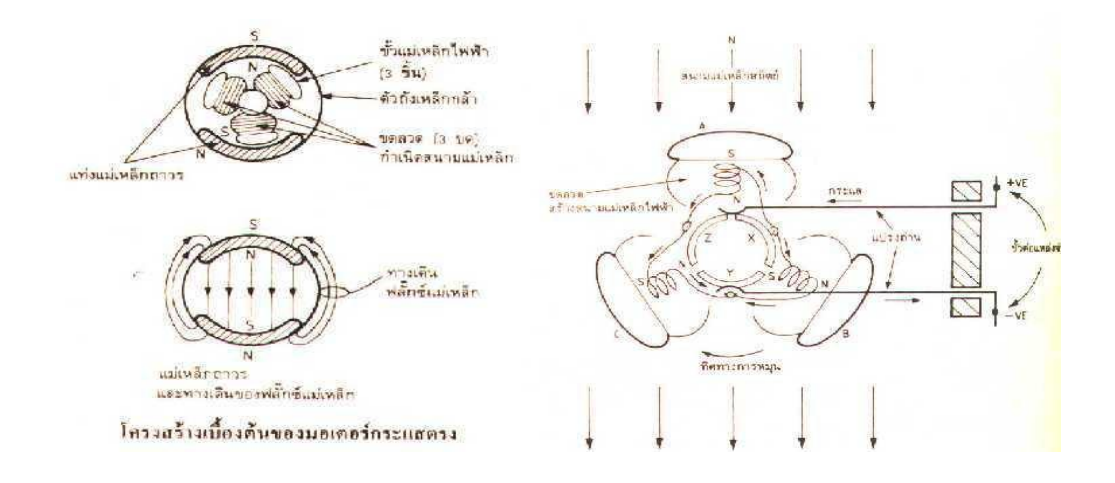

**ภาพที่ 2.5** แสดงโครงสร้างทั่วไปของมอเตอร์กระแสตรง **ที่มา** : http://www.adisak51.com (สืบค้นเมื่อวันที่ 10 มีนาคม 58)

จากในรูปทางเดินของฟลักซ์แม่เหล็ก และสนามแม่เหล็กจะเกิดจากแท่งแม่เหล็กเฟอร์ไรต์ 2 ชิ้นที่ขึ้นรูปเป็นแบบโค้งยึดติดกับตัวถังได้พอดี เพื่อที่จะให้เส้นแรงแม่เหล็กวิ่งเข้าสู่ใจกลางของ มอเตอร์ได้ ดังนั้นความเข้มของแม่เหล็กจะขึ้นอยู่กับขนาดความหนาของแม่เหล็กด้วย ซึ่งส่งผลให้ ี ฟลักซ์แม่เหล็กวิ่งไปบนตัวถังโลหะ กระแสไฟฟ้าในขดลวดที่พันกับทุ่นโรเตอร์ก็จะทำให้เกิด สนามแม่เหล็กไฟฟ้า และต้านกับสนามแม่เหล็กถาวร จึงเกิดเป็นแรงบิดเพื่อที่จะหมุนทุ่นโรเตอร์ ให้ไป ในทิศทางเดียวกันกับทิศทางของสนามแม่เหล็กที่มีแรงมากกว่า กระแสก็จะไหลผ่านไปยังทุ่นโรเตอร์ โดยผ่านแปรงถ่าน ซึ่งจะสัมผัสกับแหวนตัวนำในทุ่นโรเตอร์ และแหวนคอมมิวเตเตอร์ ซึ่งจะถูกแบ่ง ้ ออกเป็น 3 เซกเมนต์เพื่อที่จะทำหน้าที่นำกระแสเข้าขดลวด

**2.1 การขับและกลับทิศทางของมอเตอร์กระแสตรง (DC MOTOR)** ในการใช้ไอซีไมโครคอนโทรเลอร์เป็นตัวควบคุมการหมุน และทิศทางขอมอเตอร์กระแสตรงนั้น เรา จะต้องมีส่วนของวงจร ที่เรียกว่าวงจรขับมอเตอร์ (Driver) ในส่วนขอวงจรกลับทิศทางของมอเตอร์ นั้น สามารถที่จะใช้รีเลย์ต่อวงจร สวิตซ์เพื่อกลับทิศทางของขั้วไฟกระแสตรง หรืออาจใช้อุปกรณ์สาร ้กึ่งตัวนำที่เป็นวงจรขับกำลังเช่น ทรานซิสเตอร์ มอสเฟส แล้วแต่วิธีที่จะเลือกใช้งาน

จากภาพเป็นการใช้รีเลย์ควบคุมการเปลี่ยนทิศทางการหมุนของมอเตอร์ โดยการควบคุม ึการปิด - เปิดที่รีเลย์ 2 ตัว จะทำหน้าที่กลับทิศทางของขั้วไฟที่ป้อนให้กับมอเตอร์ โดยการสลับการ ี ทำงานของรีเลย์ เช่นให้รีเลย์ตัวที่ 1 ทำงาน (ON) และรีเลย์ตัวที่ 2 หยุดทำงาน (OFF) ทำให้มอเตอร์ หมุนไปทางซ้าย และในทำนองเดียวกันถ้าหากรีเลย์ตัวที่ 1 หยุดทำงาน (OFF) และรีเลย์ตัวที่ 2 ท างาน (ON) จะท าให้มอเตอร์หมุนไปทางขวาดังภาพที่ 2.6

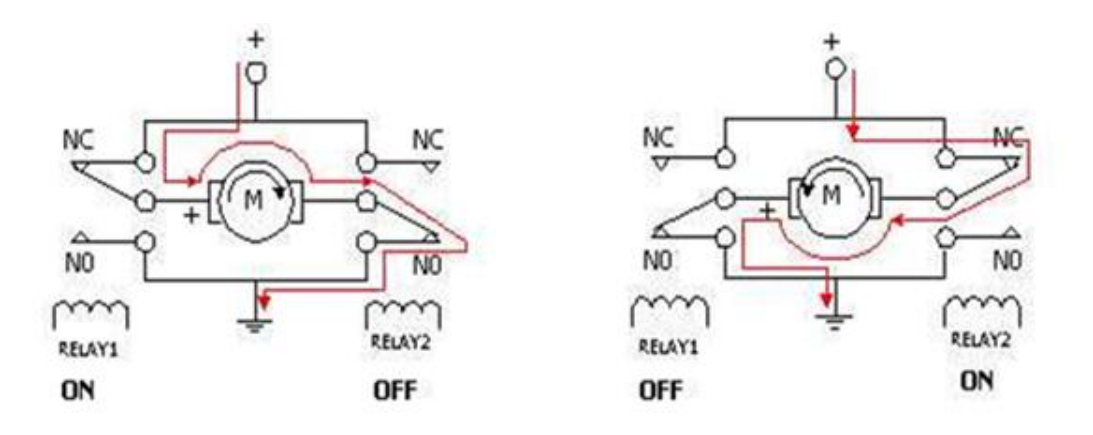

**ภาพที่ 2.6** แสดงการกลับทิศทางของมอเตอร์กระแสตรงโดยใช้รีเลย์ **ที่มา** : http://www.adisak51.com (สืบค้นเมื่อวันที่ 10 มีนาคม 58)

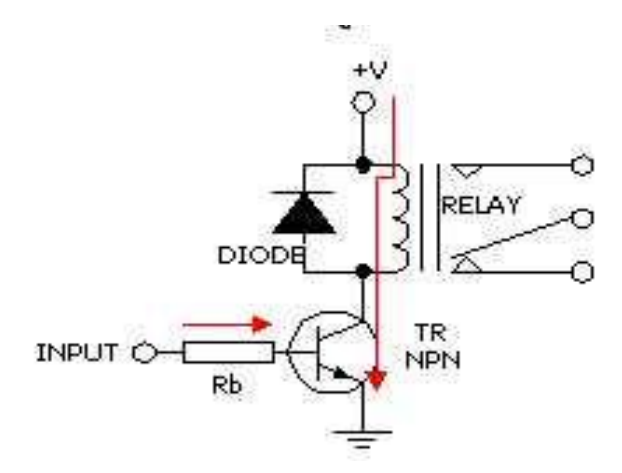

**ภาพที่ 2.7** แสดงการใช้ทรานซิสเตอร์เพื่อขับรีเลย์ให้ทำงาน **ที่มา** : http://www.adisak51.com (สืบค้นเมื่อวันที่ 10 มีนาคม 58)

ิจากรูปที่ 2.7 เป็นวงจรขับรีเลย์โดยใช้ทรานซิสเตอร์ทำหน้าที่ขยายกระแส ด้วยเหตุผล เพราะไม่สามารถจะใช้ขาเอาต์พุตของไมโครคอนโทรลเลอร์ป้อนกระแสไฟที่ขดลวดของรีเลย์โดยตรง ได้ เนื่องจากว่ากระแสที่จ่ายออกมาจากขาเอาต์พุตของไมโครคอนโทรลเลอร์มีค่าน้อยเกินไป จึงต้องมี ้ ส่วนของวงจรทรานซิสเตอร์เพื่อที่จะทำการขยายกระแสให้เพียงพอในการป้อนให้กับขดลวดของรีเลย์

ส่วนไดโอดนำมาต่อไว้สำหรับป้องกันแรงดันย้อนกลับที่เกิดจากการเหนี่ยวนำของสนามแม่เหล็ก ในขณะเกิดการยุบตัว ซึ่งอาจจะท าให้ทรานซิสเตอร์เสียหายได้

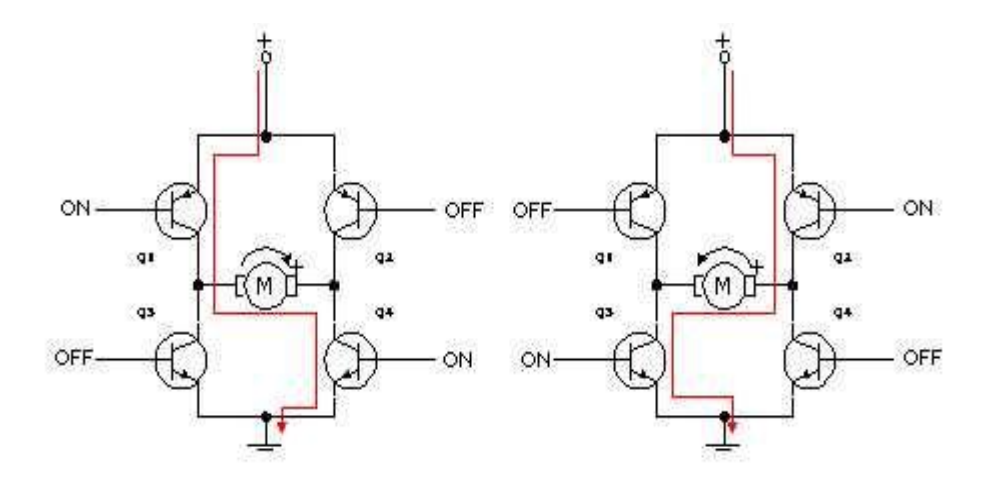

**ภาพที่ 2.8** แสดงการใช้ทรานซิสเตอร์เป็นวงจรขับและกำหนดทิศทางของมอเตอร์กระแสตรง **ที่มา** : http://www.adisak51.com (สืบค้นเมื่อวันที่ 10 มีนาคม 58)

ิจากรูปที่ 2.8 เป็นวงจรลิเนียร์บริดจ์แอมป์ ประกอบไปด้วยทรานซิสเตอร์กำลัง 4 ตัวที่ทำ หน้าที่ขับ และควบคุมทิศทางการหมุนของมอเตอร์ ถ้าหากกำหนดให้ทรานซิสเตอร์ Q1 และ Q4 อยู่ ในสภาวะทำงาน (Active) กระแสไฟฟ้าจะไหลผ่านทรานซิสเตอร์จากซ้ายไปขวา โดยผ่านมอเตอร์ กระแสตรงทำให้มอเตอร์หมุนไปทางขวา ทรานซิสเตอร์ Q2 และ Q3 อยู่ในสภาวะทำงาน (Active) กระแสไฟฟ้าก็จะไหลจากทางขวาไปทางซ้ายซึ่งจะส่งผลให้มอเตอร์กลับทิศทางการหมุนจากทางขวา ไปทางซ้าย

#### **2.2การควบคุมความเร็วของมอเตอร์กระแสตรง**

 การควบคุมความเร็วของมอเตอร์กระแสตรงมีหลายวิธี ซึ่งอาจจะใช้วิธีการควบคุมแบบ พื้นฐานทั่วไปเช่นการควบคุมด้วยวิธีการใช้ตัวต้านทานปรับค่าโดยต่ออนุกรมกับมอเตอร์ หรือใช้วิธีการ การควบคุมโดยการเปลี่ยนค่าของระดับแรงดันที่ป้อนให้กับมอเตอร์ แต่การควบคุมในวิธีดังกล่าวจะ ้ ควบคุมความเร็วมอเตอร์ให้คงที่ได้ แต่ที่ความเร็วต่ำจะส่งผลให้แรงบิดต่ำไปด้วย ดังนั้นจึงเลือกใช้ วิธีการควบคุมโดยการจ่ายกระแสไฟให้กับมอเตอร์เป็นช่วงๆ โดยอาศัยกระแสไฟที่ป้อนให้กับมอเตอร์ ให้เป็นค่าเฉลี่ยที่เกิดขึ้นในแต่ละช่วง

### **2.3 วิธีการมอดูเลชั่นทางความกว้างของพัลส์ (PWM)**

 การมอดูเลชั่นทางความกว้างของพัลส์ PWM (Pulse Width Modulation) จะเป็นการ ปรับเปลี่ยนที่สัดส่วน และความกว้างของสัญญาณพัลส์ โดยความถี่ของสัญญาณพัลส์จะไม่มีการ เปลี่ยนแปลง หรือเป็นการเปลี่ยนแปลงที่ค่าของดิวตี้ไซเกิล (duty cycle) ซึ่งค่าของดิวตี้ไซเคิล คือ ช่วงความกว้างของพัลส์ที่มีสถานะลอจิกสูง โดยคิดสัดส่วนเป็นเปอร์เซ็นต์จากความกว้างของพัลส์

ทั้งหมด ยกตัวอย่างเช่น ถ้าหากค่าดิวตี้ไซเคิลมีค่าเท่ากับเท่ากับ 50% ก็หมายถึงใน 1 รูปสัญญาณ ้พัลส์จะมีช่วงของสัญญาณที่เป็นสถานะลอจิกสูงอยู่ครึ่งหนึ่ง และสถานะลอจิกต่ำอยู่อีกครึ่งหนึ่ง ดังรูป 2.9 และในทำนองเดียวกันถ้าหากค่าดิวตี้ไซเคิลมีค่ามาก หมายความว่าความกว้างของพัลส์ที่เป็น ี สถานะลอจิกสงจะมีความกว้างมากขึ้น หากค่าดิวตี้ไซเคิลมีค่าเท่ากับ 100% จะไม่มีสถานะลอจิกต่ำ ซึ่งค่าดิวตี้ไซเคิลสามารถ หาได้จากค่าความสัมพันธ์ดังภาพที่ 2.9

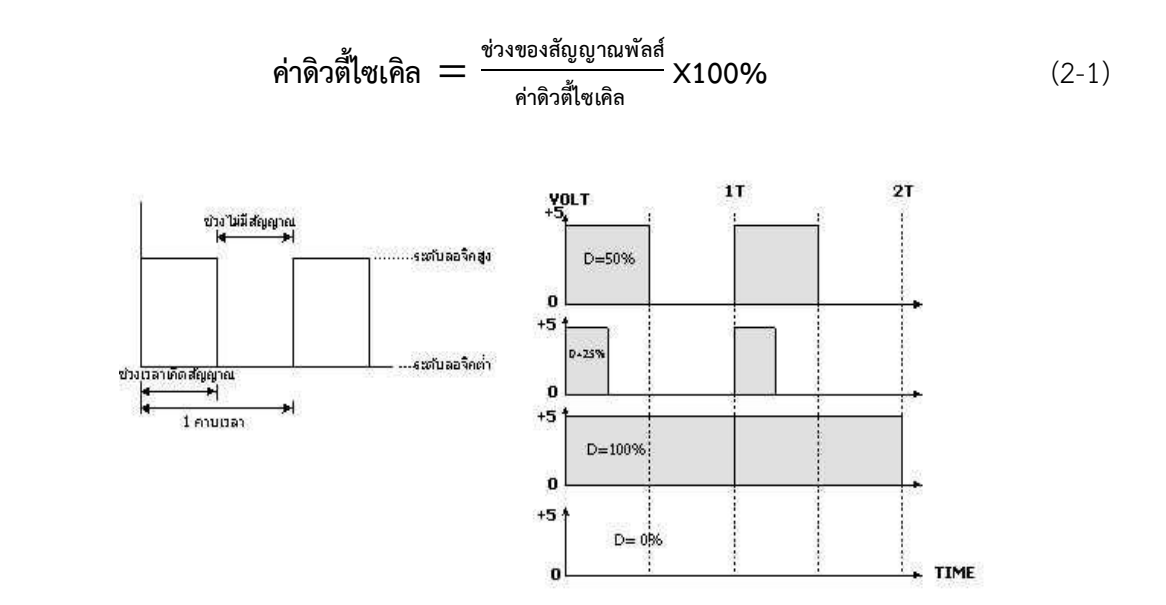

**ภาพที่ 2.9** แสดงความกว้างของพัลท์ขนาดต่างๆ และค่าดิวตี้ไซเคิล ของช่วงพัลท์ที่มีความถี่คงที่ **ที่มา** : [http://www.adisak](http://www.adisak51.com/)51.com (สืบค้นเมื่อวันที่ 10 มีนาคม 58)

## **3. เครื่องก าเนิดไฟฟ้า (Generator)**

ิสุภาภรณ์ (2557) หลักการทำงานของเครื่องกำเนิดไฟฟ้าเครื่องกำเนิดไฟฟ้าเป็นเครื่องกลที่ สามารถเปลี่ยนพลังงานกลให้เป็นพลังงานไฟฟ้าโดยอาศัยการหมุนของขดลวดตัดสนาม แม่เหล็ก หรือ ึการหมุนสนามแม่เหล็กตัดขดลวด ลักษณะทั่วไปของเครื่องกำเนิดไฟฟ้าจำแนกออกเป็นประเภท ใหญ่ๆ ได้ 2 ชนิด คือ

- เครื่องกำเนิดไฟฟ้ากระแสสลับ (Alternator)

- เครื่องกำเนิดไฟฟ้ากระแสตรง (Dvnamo)

่ ในที่นี้จะกล่าวเฉพาะเครื่องกำเนิดไฟฟ้ากระแสสลับเครื่องกำเนิดไฟฟ้ากระแสสลัประกอบด้วยส่วน ใหญ่ ๆ 2 ส่วน คือ

่ 3.1 เครื่องต้นกำลัง เป็นส่วนที่ผลิตพลังงานกลขึ้นมา เพื่อหมุนเพลาของเครื่องกำเนิดไฟฟ้า

เช่น

- กังหันน้ำ ได้แก่ เขื่อนต่าง ๆ

- กังหันไอน้ำ ได้แก่ การนำเอาน้ำมาทำให้เกิดความร้อนแล้วนำเอาไอน้ำไปใช้งาน - กังหันแก๊ส มีแบบใช้น้ำมันดีเซล น้ำมันเบนซิน ส่วนใหญ่ใช้น้ำมันดีเซลเพราะราคาถูก แสดงการเกิดกระแสไฟฟ้าของเจนเนอเรเตอร์ดังภาพที่ 2.10

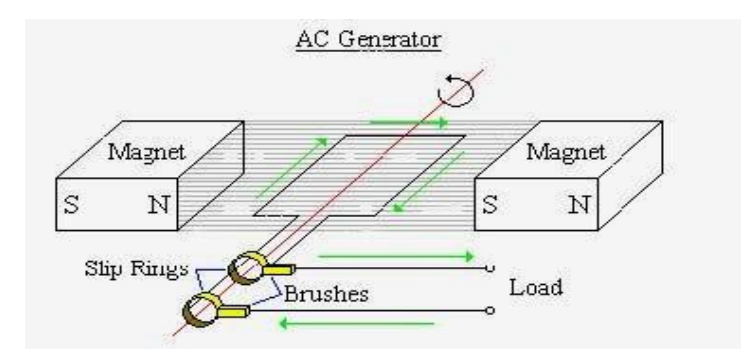

**ภาพที่ 2.10** หลักการพื้นฐานของเครื่องกำเนิดไฟฟ้า ชนิด AC **ที่มา** : [http://chuphoticups.blogspot.com](http://chuphoticups.blogspot.com/) (สืบค้นเมื่อ วันที่ 17 มีนาคม 2558 )

3.2 Generator เป็นตัวผลิตพลังงานไฟฟ้า โดยหลักการเหนี่ยวนำของแม่เหล็กมีหลาย แบบดังนี้

3.2.1 แบบทุ่นหมุน Revolving Armature Type (Ra Type) แบบนี้ใช้วิธีหมุน ขดลวดทองแดงที่พันอยู่บนแกนเพลาหมุนตัดผ่านเส้นแรงแม่เหล็กที่อยู่บนเปลือกท าให้เกิดไฟฟ้า เหนี่ยวนำขึ้นที่ปลายขดลวดทองแดง นำเอาแรงดันไฟฟ้านี้ไปใช้งานโดยผ่าน Slip Ring (วงแหวน ้ ทองเหลือง) และแปรงถ่านขั้วแม่เหล็กที่จะทำให้เกิดไฟฟ้าเหนี่ยวนำนี้ ไมได้เป็นแม่เหล็กถาวรหรือ แม่เหล็กธร รมช าติที่มีความเข้มของสนามแม่เหล็กคงที่ แต่ใช้ไฟฟ้าก ระแสตรงป้อนผ่ านขด ้ ลวดทองแดงที่พันรอบแกนเหล็กอ่อน เพื่อทำให้เกิดแม่เหล็กไฟฟ้าเหนี่ยวนำขึ้น ปริมาณของไฟฟ้า กระแสตรงนี้จึงสามารถควบคุมปริมาณแรงดันไฟฟ้ากระแสสลับได้ โดยการเพิ่มหรือลดปริมาณของไฟ

3.2.2 แบบขั้นแม่เหล็กหมุน Revolving Field Type (Rf Type)แบบนี้ใช้วิธีหมุน ี ขั้วแม่เหล็กที่อยู่บนเพลา ทำให้เส้นแรงแม่เหล็กตัดผ่านขดลวดทองแดงที่พันติดอยู่บนเปลือก ทำให้ ี เกิดแรงดันไฟฟ้าบนปลายขดลวดทองแดง แบบนี้ไม่ต้องมี Slip Ring และแปรงถ่าน เพื่อนำ แรงดันไฟฟ้าไปใช้งาน แต่มีแปรงถ่านและ Slip Ring ต่อกับขดลวดทองแดง ที่พันอยู่บนแกนแม่เหล็ก เพื่อใช้ส าหรับป้อนไฟฟ้ากระแสตรงไปเลี้ยงขดลวดทองแดง เพื่อสร้างความเข้มของสนามแม่เหล็ก

3.2.3 แบบไม่มีแปรงถ่าน Brushless Type (Bl Type)แบบนี้แบ่งตามขั้นตอนการ ท างานออกเป็นส่วน ๆ ได้ 4 ส่วน คือ

1 Exciter ประกอบด้วย

- Exciter Field Coil เป็นขดลวดที่ทำให้เกิดแม่เหล็กไฟฟ้าเหนี่ยวนำจะติดอยู่กับ ส่วนที่อยู่กับที่

- Exciter Armature เป็นชุดที่ประกอบด้วยขดลวดที่จะถูกทำให้เกิดกระแสไฟฟ้า

ี เหนี่ยวนำ โดยเป็นส่วนที่ติดอยู่กับเพลาและหมุนไปพร้อมกับเพลา กระแสที่เกิดขึ้นใน Exciter Armature จะเป็นไฟฟ้ากระแสสลับ 3 เฟส

2 Rotating Rectifier จะติดอยู่บนเพลาจึงหมุนตามเพลาไปด้วย มีหน้าที่แปลง กระแสไฟฟ้าสลับที่เกิดจาก Exciter Armature ให้เป็นไฟฟ้ากระแสตรง

3 Main Generator เป็นส่วนที่ผลิตกระแสไฟฟ้าเพื่อออกไปใช้งานจริง

- Rotating Field Coil เป็นขดลวดที่พันรอบแกนเหล็กที่ติดกับเพลาเพื่อทำให้เหล็กกลายเป็น สนามแม่เหล็กไฟฟ้า โดยได้รับไฟฟ้ากระแสตรงที่ป้อนมาจากRotating Rectifier

ประกอบด้วย

- Stator Coil (Alternator Armature) เป็นขดลวดที่จะถูกทำให้เกิดไฟฟ้าเหนี่ยวนำขึ้นและจ่าย กระแสไฟฟ้าสลับออกไปใช้งาน

4 Automatic Voltage Regulator (A.V.R.) เป็นชุดควบคุมแรงดันไฟฟ้าที่นำ ไปใช้งานให้คงที่ ซึ่งเป็นการทำงานควบคุมอย่าง อัตโนมัติ หลักการทำงานของ A.V.R. เป็นการนำ กระแสสลับที่เกิดจาก Stator Coil มาแปลงเป็นกระแสตรง จ่ายเข้า Exciter Field Coil โดยปริมาณ กระแสตรงจะมีการควบคุมให้มากหรือน้อยตามสภาพการณ์ของแรงดันไฟฟ้าจาก Stator Coil โดย เป็นไปอย่างอัตโนมัติAutomatic Voltage Regulator ดังภาพที่ 2.11 โรเตอร์ และภาพที่ 2.12 สเตเตอร์

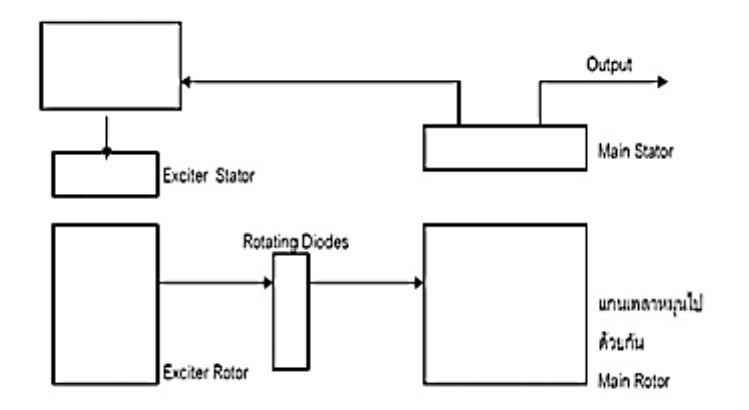

**ภาพที่ 2.11** แสดง Block Diagram of Brushless A.C. Generators **ที่มา** : http://chuphoticups.blogspot.com (สืบค้นเมื่อ วันที่ 17 มีนาคม 58)

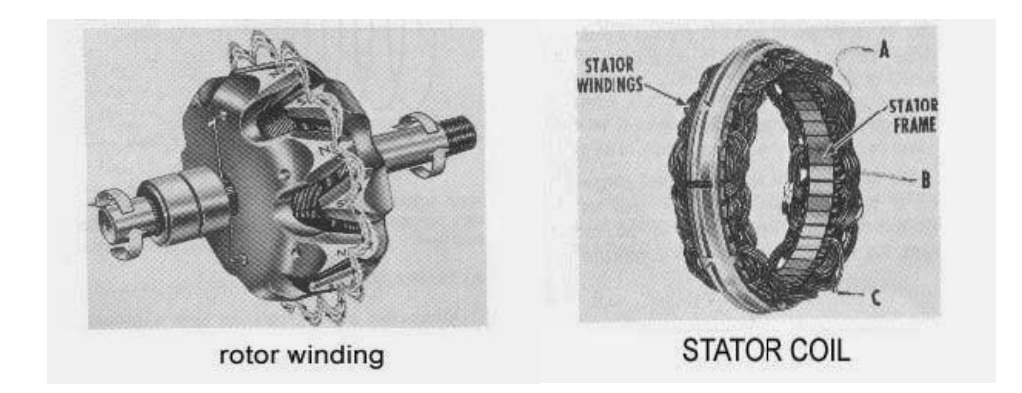

ิ ภาพที่ 2.12 แสดง stator coil และ rotor winding ของชุดกำเนิดไฟฟ้าขนาดเล็ก **ที่มา** : [http://chuphoticups.blogspot.com](http://chuphoticups.blogspot.com/) ( สืบค้นเมื่อ วันที่ 17 มีนาคม 58)

## **4.อุปกรณ์อิเล็กทรอนิกส์ 4.1 ไอซี 555**

ไอซี 555 (อังกฤษ: IC 555) เป็นวงจรรวม หรือวงจรเบ็ดเสร็จ ที่เรียกกันทั่วไปว่า ชิป ที่ รู้จักกันดีในบรรดานักอิเล็กทรอนิกส์ ไอซีตัวนี้ได้รับการออกแบบ และประดิษฐ์โดยนักออกแบบชิปที่มี ชื่อเสียง ชื่อนั่นคือนายฮันส์ อาร์ คาเมนซินด์ (Hans R. Camenzind) โดยเริ่มออกแบบเมื่อ [พ.ศ.](http://th.wikipedia.org/wiki/%E0%B8%9E.%E0%B8%A8._2513)  [2513](http://th.wikipedia.org/wiki/%E0%B8%9E.%E0%B8%A8._2513) และแนะนำผลิตภัณฑ์ในปีถัดมา โดยบริษัทซิกเนติกส์ คอร์ปอเรชัน (Signetics Corporation) มีหมายเลขรุ่น SE555/NE555 และเรียกชื่อว่า "The IC Time Machine" มีการใช้อย่างกว้างขวาง ทั้งนี้เพราะสามารถใช้งานง่าย ราคาถูก มีเสถียรภาพที่ดี ในปัจจุบันนี้ ไอซีไทเมอร์ 555 นับเป็นวงจร รวมที่สามารถใช้งานได้หลากหลายและเป็นที่นิยมมากที่สุดตัวหนึ่งเท่าที่เคยผลิตมา ภายในตัว ประกอบด้ว[ยทรานซิสเตอร์](http://th.wikipedia.org/wiki/%E0%B8%97%E0%B8%A3%E0%B8%B2%E0%B8%99%E0%B8%8B%E0%B8%B4%E0%B8%AA%E0%B9%80%E0%B8%95%E0%B8%AD%E0%B8%A3%E0%B9%8C)23 ตัว, [ไดโอด](http://th.wikipedia.org/wiki/%E0%B9%84%E0%B8%94%E0%B9%82%E0%B8%AD%E0%B8%94) 2 ตัว และ[รีซิสเตอร์อีก](http://th.wikipedia.org/wiki/%E0%B8%A3%E0%B8%B5%E0%B8%8B%E0%B8%B4%E0%B8%AA%E0%B9%80%E0%B8%95%E0%B8%AD%E0%B8%A3%E0%B9%8C) 16 ตัว เรียงกันบนชิปซิลิกอนแผ่น เดียว โดยติดตั้งในตัวถัง 8 ขา แบบมินิ DIP (dual-in-line package) นอกจากนี้ยังมีการผลิตไอซี 556 ซึ่งเป็น DIP แบบ 14 ขา โดยอาศัยการรวมไอซี 555 จำนวน 2 ตัวบนชิปตัวเดียว ขณะที่ 558 ี เป็นไอซีอีกตัวหนึ่งที่พัฒนาขึ้นจาก 555 เป็น DIP แบบ 16 ขา (quad) โดยรวมเอา 555 จำนวน 4 ตัว (โดยมีการปรับแต่งเล็กน้อย) มาไว้บนชิปตัวเดียว (DIS และ THR มีการเชื่อมต่อกันภายใน ส่วน TR นั้นมีค่าความไวที่ขอบแทนที่จะเป็นความไวทั้งระดับ) นอกจากนี้ยังมีรุ่นกำลังต่ำพิเศษ (ultra-low power) ของไอซี 555 นั่นคือ เบอร์ 7555 สำหรับไอซี 7555 นี้จะมีการเดินสายที่แตกต่างไปเล็กน้อย ทั้งยังมีการใช้ก าลังไฟที่น้อยกว่า และอุปกรณ์ภายนอกน้อยกว่าดังภาพที่ 2.12

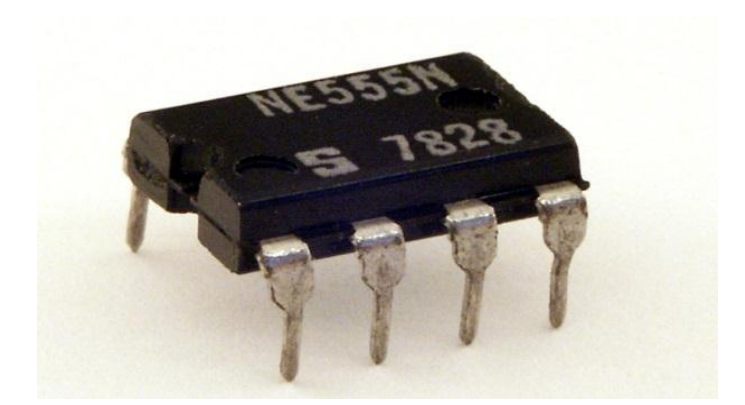

**ภาพที่ 2.13** ไอซี 555 **ที่มา** : [http://th.wikipedia.org/](http://th.wikipedia.org/%20(สืบค้น) (สืบค้นเมื่อวันที่11 มีนาคม 58)

ไอซี 555 มีโหมดการทำงาน 3 โหมด ดังนี้

์ โมโนสเตเบิล (Monostable) ในโหมดนี้ การทำงานของ 555 จะเป็นแบบซิงเกิ้ลช็อต หรือวันช็อต (one-shot) โดยการสร้างสัญญาณครั้งเดียว ประยุกต์การใช้งานสำหรับการนับเวลา การตรวจสอบ ี พัลส์ สวิตช์สัมผัส ฯลฯ อะสเตเบิล (Astable) ในโหมดนี้ การทำงานจะเป็นออสซิลเลเตอร์ การใช้งาน ี ได้แก่ ทำไฟกะพริบ, กำเนิดพัลส์, กำเนิดเสียง, เตือนภัย ฯลฯ ไบสเตเบิล (Bistable) ในโหมดนี้ ไอซี 555 สามารถทำงานเป็น[ฟลิปฟล็อป](http://th.wikipedia.org/wiki/%E0%B8%9F%E0%B8%A5%E0%B8%B4%E0%B8%9B%E0%B8%9F%E0%B8%A5%E0%B9%87%E0%B8%AD%E0%B8%9B) (flip-flop) ถ้าไม่ต่อขา DIS และไม่ใช้คาปาซิเตอร์ ใช้เป็นสวิตช์ bouncefree latched switches ดังภาพที่ 2.13

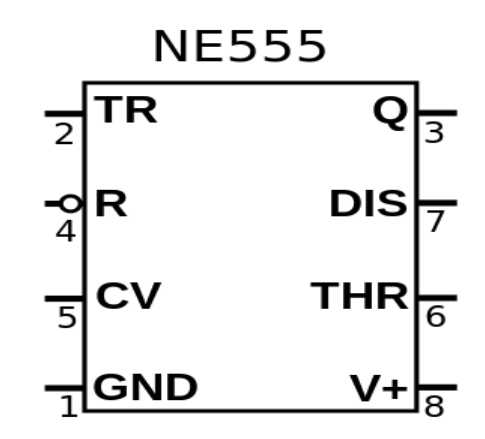

**ภาพที่ 2.14** การทำงานของไอซี

**ที่มา :** [http://th.wikipedia.org/](http://th.wikipedia.org/%20%20(สืบค้น) (สืบค้นเมื่อวันที่11 มีนาคม 58)

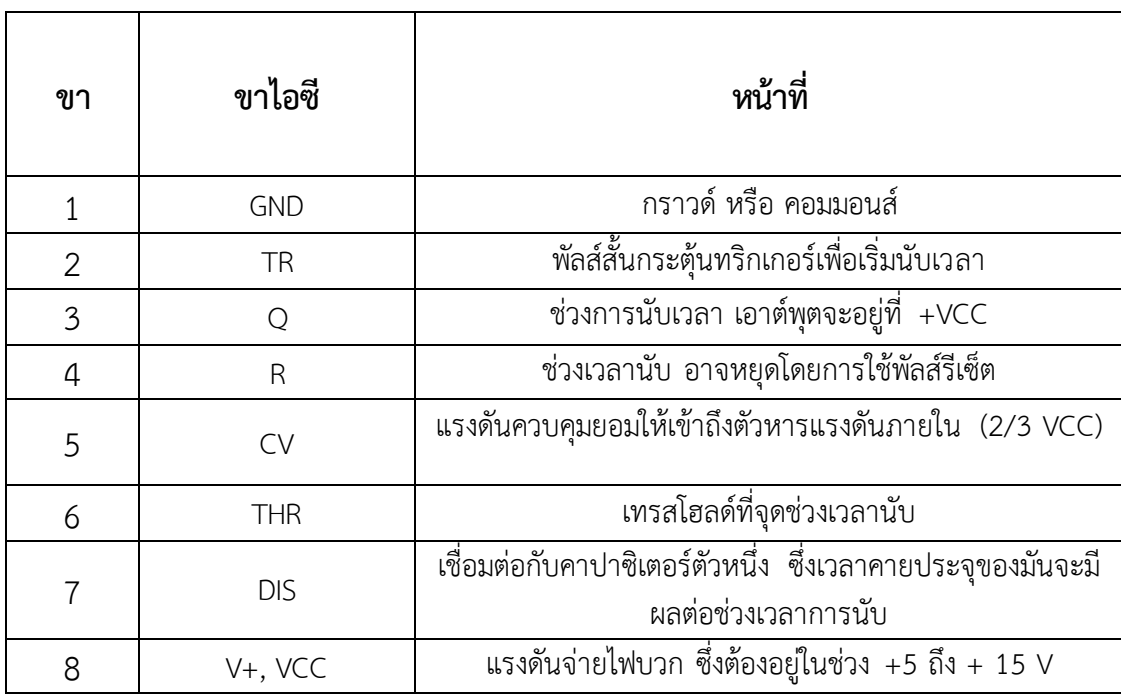

**ตารางที่2.1** การใช้งานขาของไอซีแต่ละขา มีหน้าที่ดังต่อไปนี้

เมื่อใช้คาปาซิเตอร์และรีซิสเตอร์มาต่อร่วม จะสามารถปรับช่วงการตั้งเวลา(นั่นคือช่วงเวลาที่ เอาต์พุตมีค่าต่ำ) ตามความต้องการใช้งานได้สำหรับการเชื่อมต่อเป็นดังภาพที่ 2.14

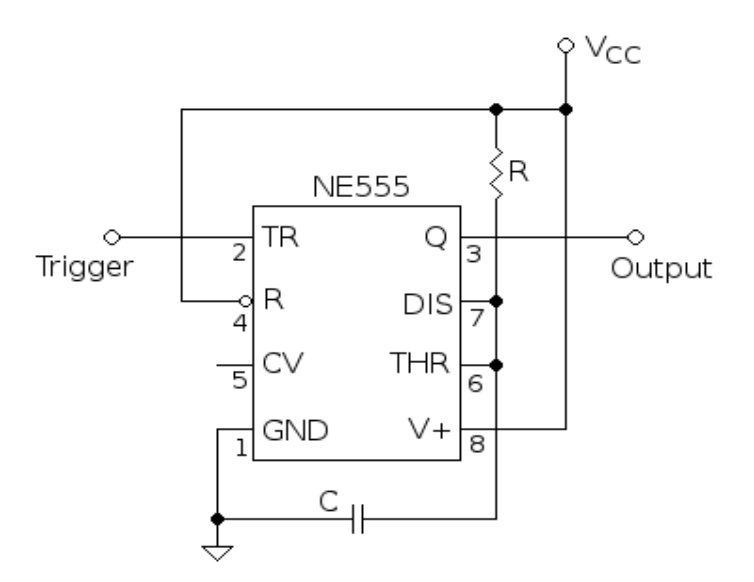

**ภาพที่ 2.15** วงจรอาร์ซี **ที่มา :** [http://th.wikipedia.org/](http://th.wikipedia.org/%20%20(สืบค้น) (สืบค้นเมื่อวันที่11 มีนาคม 58)

แผนผังการเชื่อมต่อไอซี555ช่วงเวลา T ซึ่งเป็นเวลาที่ใช้เพื่อประจุตัวเก็บประจุให้ได้ 63% ของ แรงดันที่จ่าย (ค่าจริง : (1-1/e)V)

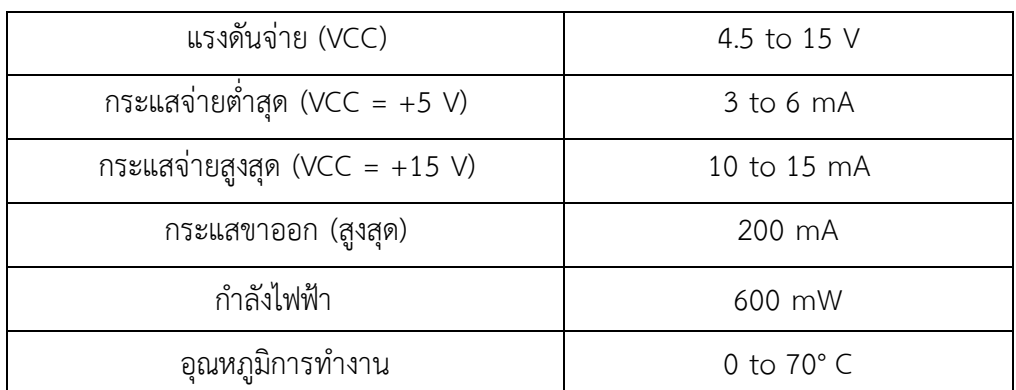

**์ตารางที่ 2.2** แรงดันและกระแสของไอซี 555

#### **4.2 ไดโอด**

ไดโอด ([อังกฤษ](http://th.wikipedia.org/wiki/%E0%B8%A0%E0%B8%B2%E0%B8%A9%E0%B8%B2%E0%B8%AD%E0%B8%B1%E0%B8%87%E0%B8%81%E0%B8%A4%E0%B8%A9): diode) เป็น[ชิ้นส่วนอิเล็กทรอนิกส์ช](http://th.wikipedia.org/wiki/%E0%B8%8A%E0%B8%B4%E0%B9%89%E0%B8%99%E0%B8%AA%E0%B9%88%E0%B8%A7%E0%B8%99%E0%B8%AD%E0%B8%B4%E0%B9%80%E0%B8%A5%E0%B9%87%E0%B8%81%E0%B8%97%E0%B8%A3%E0%B8%AD%E0%B8%99%E0%B8%B4%E0%B8%81%E0%B8%AA%E0%B9%8C)นิดสองขั้วคือขั้ว p และขั้ว n ที ออกแบบและควบคุมทิศทางการไหลของป[ระจุไฟฟ้า](http://th.wikipedia.org/wiki/%E0%B8%9B%E0%B8%A3%E0%B8%B0%E0%B8%88%E0%B8%B8%E0%B9%84%E0%B8%9F%E0%B8%9F%E0%B9%89%E0%B8%B2) มันจะยอมให้ก[ระแสไฟฟ้าไห](http://th.wikipedia.org/wiki/%E0%B8%81%E0%B8%A3%E0%B8%B0%E0%B9%81%E0%B8%AA%E0%B9%84%E0%B8%9F%E0%B8%9F%E0%B9%89%E0%B8%B2)ลในทิศทางเดียว ้ และกั้นการไหลในทิศทางตรงกันข้าม เมื่อกล่าวถึงไดโอด มักจะหมายถึงไดโอดที่ทำมาจาก[สารกึ่ง](http://th.wikipedia.org/wiki/%E0%B8%AA%E0%B8%B2%E0%B8%A3%E0%B8%81%E0%B8%B6%E0%B9%88%E0%B8%87%E0%B8%95%E0%B8%B1%E0%B8%A7%E0%B8%99%E0%B8%B3) ี ตัวนำ ([อังกฤษ](http://th.wikipedia.org/wiki/%E0%B8%A0%E0%B8%B2%E0%B8%A9%E0%B8%B2%E0%B8%AD%E0%B8%B1%E0%B8%87%E0%B8%81%E0%B8%A4%E0%B8%A9):Semiconductor diode) ซึ่งก็คือผลึกของสารกึ่งตัวนำที่ต่อกันได้ขั้วทางไฟฟ้าสองขั้ว [\[1\]](http://th.wikipedia.org/wiki/%E0%B9%84%E0%B8%94%E0%B9%82%E0%B8%AD%E0%B8%94#cite_note-1) ส่วนไดโอดแบบหลอดสุญญากาศ [\(อังกฤษ](http://th.wikipedia.org/wiki/%E0%B8%A0%E0%B8%B2%E0%B8%A9%E0%B8%B2%E0%B8%AD%E0%B8%B1%E0%B8%87%E0%B8%81%E0%B8%A4%E0%B8%A9): Vacuum tube diode) ถูกใช้เฉพาะทางในเทคโนโลยี ไฟฟ้าแรงสูงบางประเภท เป็นหลอดสุญญากาศที่ประกอบด้วยขั้วอิเล็กโทรดสองขั้ว ซึ่งจะคือแผ่น ์ตัวนำ [\(อังกฤษ](http://th.wikipedia.org/wiki/%E0%B8%A0%E0%B8%B2%E0%B8%A9%E0%B8%B2%E0%B8%AD%E0%B8%B1%E0%B8%87%E0%B8%81%E0%B8%A4%E0%B8%A9): plate) และแคโทด ([อังกฤษ](http://th.wikipedia.org/wiki/%E0%B8%A0%E0%B8%B2%E0%B8%A9%E0%B8%B2%E0%B8%AD%E0%B8%B1%E0%B8%87%E0%B8%81%E0%B8%A4%E0%B8%A9): cathode)ส่วนใหญ่เราจะใช้ไดโอดในการยอมให้กระแส ไปในทิศทางเดียว โดยยอมให้กระแสไฟในทางใดทางหนึ่ง ส่วนกระแสที่ไหลทิศทางตรงข้ามกันจะถูก กั้น ดังนั้นจึงอาจถือว่าไดโอดเป็น[วาล์วตร](http://th.wikipedia.org/w/index.php?title=%E0%B8%A7%E0%B8%B2%E0%B8%A5%E0%B9%8C%E0%B8%A7&action=edit&redlink=1)วจสอบแบบอิ[เล็กทรอนิกส์อย](http://th.wikipedia.org/wiki/%E0%B8%AD%E0%B8%B4%E0%B9%80%E0%B8%A5%E0%B9%87%E0%B8%81%E0%B8%97%E0%B8%A3%E0%B8%AD%E0%B8%99%E0%B8%B4%E0%B8%81%E0%B8%AA%E0%B9%8C)่างหนึ่ง ซึ่งนับเป็นประโยชน์ อย่างมากในวงจรอิเล็กทรอนิกส์ เช่น ใช้เป็น[ตัวเรียงกระแสไฟ](http://th.wikipedia.org/wiki/%E0%B8%95%E0%B8%B1%E0%B8%A7%E0%B9%80%E0%B8%A3%E0%B8%B5%E0%B8%A2%E0%B8%87%E0%B8%81%E0%B8%A3%E0%B8%B0%E0%B9%81%E0%B8%AA)ฟ้าในวงจร[แหล่งจ่ายไฟ](http://th.wikipedia.org/wiki/%E0%B9%81%E0%B8%AB%E0%B8%A5%E0%B9%88%E0%B8%87%E0%B8%88%E0%B9%88%E0%B8%B2%E0%B8%A2%E0%B9%84%E0%B8%9F) อย่างไรก็ตามได โอมีความสามารถมากกว่าการเป็นอุปกรณ์ที่ใช้เปิด-ปิดกระแสง่าย ๆ ไดโอดมีคุณลักษณะทางไฟฟ้าที่ ไม่เป็นเชิงเส้น ดังนั้นมันยังสามารถปรับปรุงโดยการปรับเปลี่ยนโครงสร้างที่เรียกว่า[รอยต่อ](http://th.wikipedia.org/wiki/%E0%B8%A3%E0%B8%AD%E0%B8%A2%E0%B8%95%E0%B9%88%E0%B8%AD_p-n) p-n ถูก ่ นำไปใช้ประโยชน์ในงานที่มีวัตถุประสงค์พิเศษ นั่นทำให้ไดโอดมีรูปแบบการทำงานได้หลากหลาย ้รูปแบบ ยกตัวอย่างเช่น [ซีเนอร์ไดโอด](http://th.wikipedia.org/wiki/%E0%B8%8B%E0%B8%B5%E0%B9%80%E0%B8%99%E0%B8%AD%E0%B8%A3%E0%B9%8C%E0%B9%84%E0%B8%94%E0%B9%82%E0%B8%AD%E0%B8%94) เป็นไดโอดชนิดพิเศษที่ทำหน้าที่รักษาระดับแรงดันให้คงที่ [วาริ](http://th.wikipedia.org/w/index.php?title=%E0%B8%A7%E0%B8%B2%E0%B8%A3%E0%B8%B4%E0%B9%81%E0%B8%AD%E0%B8%81%E0%B9%84%E0%B8%94%E0%B9%82%E0%B8%AD%E0%B8%94&action=edit&redlink=1) [แอกไดโอดใช](http://th.wikipedia.org/w/index.php?title=%E0%B8%A7%E0%B8%B2%E0%B8%A3%E0%B8%B4%E0%B9%81%E0%B8%AD%E0%B8%81%E0%B9%84%E0%B8%94%E0%B9%82%E0%B8%AD%E0%B8%94&action=edit&redlink=1)้ในการปรับแต่งสัญญาณในเครื่องรับวิทยุและโทรทัศน์ ไ[ดโอดอุโมงค์หร](http://th.wikipedia.org/w/index.php?title=%E0%B9%84%E0%B8%94%E0%B9%82%E0%B8%AD%E0%B8%94%E0%B8%AD%E0%B8%B8%E0%B9%82%E0%B8%A1%E0%B8%87%E0%B8%84%E0%B9%8C&action=edit&redlink=1)ือทันเนลไดโอด ใช้ในการสร้างสัญญาณความถี่วิทยุ และ[ไดโอดเปล่งแสงเป](http://th.wikipedia.org/wiki/%E0%B9%84%E0%B8%94%E0%B9%82%E0%B8%AD%E0%B8%94%E0%B9%80%E0%B8%9B%E0%B8%A5%E0%B9%88%E0%B8%87%E0%B9%81%E0%B8%AA%E0%B8%87)็นอุปกรณ์ที่สร้างแสงขึ้น ไดโอดอุโมงค์จะมี ้ค่าความต้านทานติดลบ ซึ่งเป็นประโยชน์มากเมื่อใช้ในวงจรบางประเภท ไดโอดเป็นอุปกรณ์ที่ทำจาก สารกึ่งตัวนำ p - n สามารถควบคุมให้กระแสไฟฟ้าจากภายนอกไหลผ่านตัวมันได้ทิศทางเดียว ไดโอด ี ประกอบด้วยขั้ว 2 ขั้ว คือ แอโนด (Anode; A) ซึ่งต่ออยู่กับสารกึ่งตัวนำชนิด p และ แคโทด (Cathode; K) ซึ่งต่ออยู่กับสารกึ่งตัวนำชนิด n

#### **4.2.1 ไดโอดแบบสารกึ่งตัวน า**

ไดโอดชนิดสารกึ่งตัวนำแบบใหม่ ๆ มักจะใช้ผลึกสารกึ่งตัวนำจำพวกซิ[ลิกอนที่ไ](http://th.wikipedia.org/wiki/%E0%B8%8B%E0%B8%B4%E0%B8%A5%E0%B8%B4%E0%B8%81%E0%B8%AD%E0%B8%99)ม่บริสุทธิ์โดยทำการ เจือสารให้เกิดฝั่งลบและฝั่งบวก โดยฝั่งลบจะมีประจุลบคืออิเล็กตรอนมากกว่าเรียกว่า "สารกึ่งตัวนำ ชนิด n (n-type semiconductor) " ส่วนฝั่งบวกจะมีประจุบวกหรือโฮลเรียกว่า "สารกึ่งตัวนำชนิด p (p-type semiconductor) " โดยไดโอดแบบสารกึ่งตัวนำเกิดมาจากการนำสารกึ่งตัวนำทั้งสองชนิดนี้ มาติดด้วยวิธีการพิเศษ โดยส่วนที่สารกึ่งตัวนำทั้งสองชนิดอยู่ติดกันนั้นเรียกว่า "รอยต่อ p-n (p-n junction) " ไดโอดชนิดนี้จะยอมให้อิเล็กตรอนไหลผ่านจากสารกึ่งตัวนำชนิด n ไปยังสารกึ่งตัวนำ ึ ชนิด p เท่านั้น จึงเรียกฝั่งที่มีสารกึ่งตัวนำชนิด n ว่าแคโทด และฝั่งที่มีสารกึ่งตัวนำชนิด p ว่าแอโนด แต่ถ้าพูดถึงทิศทางของกระแสสมมติที่ไหลสวนทางกับกระแสอิเล็กตรอนนั้น จะเห็นว่ากระแสสมติจะ ี ไหลจากขั้วแอโนดหรือสารกึ่งตัวนำชนิด p ไปยังขั้วแคโทดหรือสารกึ่งตัวนำชนิด n เพียงทิศทางเดียว เท่านั้น ไดโอดแบบสารกึ่งตัวนำอีกรูปแบบหนึ่งที่สำคัญก็คือ [ไดโอดชอทท์ก](http://th.wikipedia.org/w/index.php?title=%E0%B9%84%E0%B8%94%E0%B9%82%E0%B8%AD%E0%B8%94%E0%B8%8A%E0%B8%AD%E0%B8%97%E0%B8%97%E0%B9%8C%E0%B8%81%E0%B8%B5%E0%B9%89&action=edit&redlink=1)ี้ (Schottky diode) ซึ่งมี หน้าสัมผัสระหว่างโลหะกับสารกึ่งตัวนำมากกว่ารอยต่อ p-n แสดงดังภาพที่ 2.15

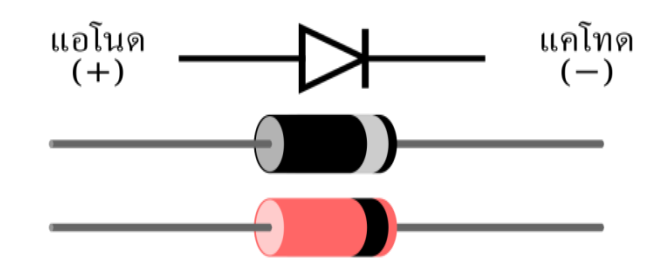

**ภาพที่ 2.16** ไดโอดเทียบกับสัญลักษณ์ของไดโอดแบบสารกึ่งตัวนำ (บนสุด) โดยแคบสีดำแสดงฝั่งที่ เป็นขั้วแคโทด

**ที่มา** : http://th.wikipedia.org/wiki (สืบค้นเมื่อวันที่ 11 มีนาคม 58)

้ คุณลักษณะเฉพาะของกระแสและแรงดัน พฤติกรรมของไดโอดแบบสารกึ่งตัวนำในวงจรจะก่อให้เกิด [คุณลักษณะเฉพาะของกระแสและแรงดัน](http://th.wikipedia.org/w/index.php?title=%E0%B8%84%E0%B8%B8%E0%B8%93%E0%B8%A5%E0%B8%B1%E0%B8%81%E0%B8%A9%E0%B8%93%E0%B8%B0%E0%B9%80%E0%B8%89%E0%B8%9E%E0%B8%B2%E0%B8%B0%E0%B8%82%E0%B8%AD%E0%B8%87%E0%B8%81%E0%B8%A3%E0%B8%B0%E0%B9%81%E0%B8%AA%E0%B9%81%E0%B8%A5%E0%B8%B0%E0%B9%81%E0%B8%A3%E0%B8%87%E0%B8%94%E0%B8%B1%E0%B8%99&action=edit&redlink=1) (current-voltage characteristic) หรือเรียกว่ากราฟ I-V (กราฟด้านล่าง) รูปร่างของเส้นโค้งถูกกำหนดจากส่งผ่านประจุผ่านเขตปลอดพาหะ (depletion region หรือ depletion layer) ซึ่งอยู่ในรอยต่อ p-n สมการของไดโอดชอทท์กี้

สมการของไดโอดชอทท์กี้ในอุดมคติหรือกฎของไดโอด (ชื่อชอทท์กี้ได้มาจาก[วิลเลียม เบรดฟอร์ด](http://th.wikipedia.org/w/index.php?title=%E0%B8%A7%E0%B8%B4%E0%B8%A5%E0%B9%80%E0%B8%A5%E0%B8%B5%E0%B8%A2%E0%B8%A1_%E0%B9%80%E0%B8%9A%E0%B8%A3%E0%B8%94%E0%B8%9F%E0%B8%AD%E0%B8%A3%E0%B9%8C%E0%B8%94_%E0%B8%8A%E0%B8%AD%E0%B8%97%E0%B8%97%E0%B9%8C%E0%B8%81%E0%B8%B5%E0%B9%89&action=edit&redlink=1)  [ชอทท์กี้](http://th.wikipedia.org/w/index.php?title=%E0%B8%A7%E0%B8%B4%E0%B8%A5%E0%B9%80%E0%B8%A5%E0%B8%B5%E0%B8%A2%E0%B8%A1_%E0%B9%80%E0%B8%9A%E0%B8%A3%E0%B8%94%E0%B8%9F%E0%B8%AD%E0%B8%A3%E0%B9%8C%E0%B8%94_%E0%B8%8A%E0%B8%AD%E0%B8%97%E0%B8%97%E0%B9%8C%E0%B8%81%E0%B8%B5%E0%B9%89&action=edit&redlink=1)ผู้ร่วมประดิษฐ์[ทรานซิสเตอร์](http://th.wikipedia.org/wiki/%E0%B8%97%E0%B8%A3%E0%B8%B2%E0%B8%99%E0%B8%8B%E0%B8%B4%E0%B8%AA%E0%B9%80%E0%B8%95%E0%B8%AD%E0%B8%A3%E0%B9%8C)"ไม่ใช่"ว[ัลเตอร์ เฮอร์มานน์ ชอทท์กี้ผู้ป](http://th.wikipedia.org/w/index.php?title=%E0%B8%A7%E0%B8%B1%E0%B8%A5%E0%B9%80%E0%B8%95%E0%B8%AD%E0%B8%A3%E0%B9%8C_%E0%B9%80%E0%B8%AE%E0%B8%AD%E0%B8%A3%E0%B9%8C%E0%B8%A1%E0%B8%B2%E0%B8%99%E0%B8%99%E0%B9%8C_%E0%B8%8A%E0%B8%AD%E0%B8%97%E0%B8%97%E0%B9%8C%E0%B8%81%E0%B8%B5%E0%B9%89&action=edit&redlink=1)ระดิษฐ์เทโทรด) ได้ให้ สมการที่แสดงถึงกราฟคุณลักษณะเฉพาะของกระแสและแรงดันเอาไว้ว่า

$$
I = Is(e^{vd/(nVT_{-}}1)
$$
 (2-2)

I คือกระแสที่ไหลผ่านไดโอด

IS คือกระแสอิ่มตัวเมื่อทำการ[ไบอัสก](http://th.wikipedia.org/wiki/%E0%B9%84%E0%B8%9A%E0%B8%AD%E0%B8%B1%E0%B8%AA)ลับ

VD คือแรงดันที่ตกคร่อมไดโอด

VT คือค่าความต่างศักย์อันเนื่องมาจากความร้อน

n คือค่าตัวประกอบอุดมคติ (ideaity factor) หรือค่าตัวประกอบคุณภาพ (quality factor) หรือสัมประสิทธิ์การส่งผ่าน (emission coefficient) ทั้งนี้ค่าตัวประกอบอุดมคติมีค่าอยู่ที่ 1 ถึง 2 ี ขึ้นอยู่กับกระบวนการผลิตและวัสดุที่นำมาใช้เป็นสารกึ่งตัวนำ ในหลายกรณีสามารถประมาณค่า เท่ากับ 1 ได้ (ดังนั้นค่า n จึงอาจถูกละไว้)ค่าความต่างศักย์อันเนื่องมาจากความร้อน (thermal voltage) VT มีค่าประมาณ 25.85 mV ที่อุณหภูมิ 300 K ซึ่งเป็นอุณหภูมิห้องปฏบัติการณ์ แต่เราก็ สามารถหาค่าดังกล่าวเมื่ออุณหภูมิอื่นๆ ได้ จากสูตร:

$$
Vt = \frac{(kT)}{q} \tag{2-3}
$$

เมื่อ

k คือค่าคงที่ขอ[งโบลต์ซมานน์](http://th.wikipedia.org/wiki/%E0%B8%A5%E0%B8%B8%E0%B8%94%E0%B8%A7%E0%B8%B4%E0%B8%81_%E0%B9%82%E0%B8%9A%E0%B8%A5%E0%B8%97%E0%B8%8B%E0%B9%8C%E0%B8%A1%E0%B8%B1%E0%B8%99%E0%B8%99%E0%B9%8C) มีค่าเท่ากับ 1.3806503 $\times$ 10 – 23 $J$ k – $1$ 

T คืออุณหภูมิสัมบูรณ์ที่รอบต่อ *p n*

 $\rm q$  คือประจุขอ[งอิเล็กตรอน](http://th.wikipedia.org/wiki/%E0%B8%AD%E0%B8%B4%E0%B9%80%E0%B8%A5%E0%B9%87%E0%B8%81%E0%B8%95%E0%B8%A3%E0%B8%AD%E0%B8%99) มีค่าเท่ากับ  $\rm 1.602176487\times\!10\!-\!19$  $c$ 

 สมการของไดโอดชอทท์กี้ในอุดมคติหรือกฎของไดโอดนั้นเกิดมาจากการอ้างสมมติฐานของ กระบวนการเกิดการกระแสไฟฟ้าในไดโอดว่า (เนื่องจา[กสนามไฟฟ้า](http://th.wikipedia.org/wiki/%E0%B8%AA%E0%B8%99%E0%B8%B2%E0%B8%A1%E0%B9%84%E0%B8%9F%E0%B8%9F%E0%B9%89%E0%B8%B2)) เป็นการลอยผ่าน, การแพร่, และการรวมความร้อนอีกครั้ง (thermal recombination-generation) นอกจากนี้ยังสันนิษฐานว่า กระแสจากการรวมตัวอีกครั้ง (recombination-generation: R-G) เขตปลอดพาหะไม่มีนัยสำคัญใด ๆ นั่นหมายความว่าสมการของไดโอดชอทท์กี้ไม่ต้องคำนวณผลของกระบวนการที่เกี่ยวข้องกับการ พังทลายเมื่อกระแสย้อนกลับและโฟตอนที่ช่วยให้เกิด R-G พฤติกรรมของสัญญาณขนาดเล็กในการ ้ออกแบบวงจร แบบจำลองของสัญญาณขนาดเล็กจากพฤติกรรมของไดโอดถูกนำมาใช้งานอยู่ ี บ่อยครั้งแบบจำลองสัญญาณขนาดเล็ก (Small-signal model) เป็นเทคนิคการวิเคราะห์ทาง วิศวกรรมไฟฟ้า ที่อาศัยการประมาณพฤติกรรมของอุปกรณ์ทางไฟฟ้าที่ไม่มีความเป็นเชิงเส้น ด้วย สมการเชิงเส้น ความเป็นเชิงเส้นนี้ขึ้นอยู่กับจุดไบอัสกระแสตรง (DC bias point) ของอุปกรณ์ (นั่นก็ คือระดับของ แรงดัน/กระแส ที่แสดงออกเมื่อไม่มีสัญญาณที่ถูกนำมาใช้) และสามารถทำให้ถูกต้องได้ ด้วยการมองที่จุดนี้อีกด้วย

### **4.3 ออปแอมป์**

ออปแ อ มป์ (Operational Amplifiers,Op-Amp) ออปแ อ มป์เป็น อุปก ร ณ์ ้อิเล็กทรอนิกส์ที่ทำหน้าที่เป็นวงจรขยายแรงดัน โดยออปแอมป์มีโครงสร้างภายในเป็นวงจรที่ซับซ้อน ้ ประกอบไปด้วย ตัวต้านทาน, ทรานซิสเตอร์, ตัวเก็บประจุ และไดโอด จำนวนมาก โดยมีสัญลักษณ์ดัง รูปที่ 2.17 แต่เพื่อความง่ายในการศึกษาเบื้องต้นนี้ เราจะแทนออปแอมป์ด้วยวงจรสมมูลดังรูปที่ 2.18

16

เมื่อ

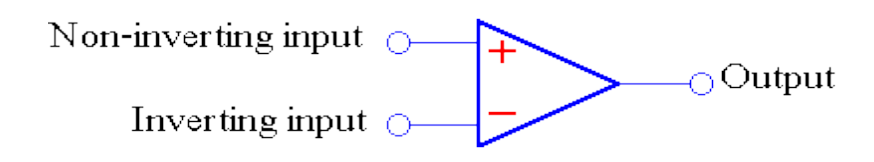

#### **ภาพที่ 2.17** สัญลักษณ์ของออปแอมป์

**ที่มา** : http://www.ee.mut.ac.th/course/eecc0210/cir1 (สืบค้นเมื่อวันที่ 18 มีนาคม 58 )

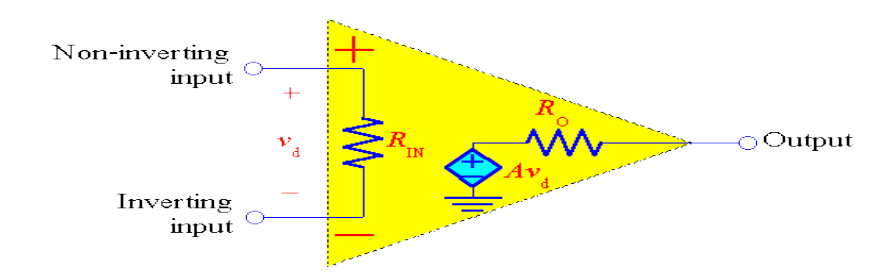

**ภาพที่ 2.18** วงจรสมมูลของออปแอมป์แบบง่าย

**ที่มา** : http://www.ee.mut.ac.th/course/eecc0210/cir1/chap5\_3.htm (สืบค้นเมื่อวันที่ 18 มีนาคม 58 )

ออปแอมป์จะมีขั้วอินพุต(ป้อนเข้า) 2 ขั้ว นั่นคือ ขั้วอินพุตบวกเรียกว่า Non-inverting terminal และขั้วอินพุตลบเรียกว่า Inverting terminal และขั้วเอาต์พุต(ป้อนออก) 1 ขั้วจากวงจร สมมูลของออปแอมป์) ส่วนทางด้านอินพุตของออปแอมป์จะประกอบด้วยตัวต้านทาน RIN ซึ่งเป็น ความต้านทานทางด้านอินพุตของออปแอมป์โดยจะมีแรงดันตกคร่อมระหว่างขั้วอินพุตบวกและขั้ว อินพุตลบ เท่ากับ vd ส่วนทางด้านเอาต์พุตจะประกอบด้วยตัวต้านทาน RO เป็นความต้านทานที่มอง เข้าไปทางขั้วเอาต์พุตของออปแอมป์ และแหล่งจ่ายแรงดันที่ควบคุมด้วยแรงดันที่มีค่าเท่ากับ Avd ค่า A นี้เรียกว่าอัตราขยายวงเปิด (Open loop gain)ของออปแอมป์ออปแอมป์แบบอุดมคติ (Ideal Op-Amp) แสดงดังภาพที่ 2.19

เพื่อความง่ายในการวิเคราะห์วงจรเราจะกำหนดให้ออปแอมป์เป็นอุดมคติซึ่งจะมีคุณสมบัติดังนี้

- อัตราขยายวงเปิดมีค่าเป็นอนันต์ *A*
- $\overline{\phantom{x}}$  ความต้านทานอินพุตมีค่าเป็นอนันต์  $\overline{\phantom{x}}_{I\!N}\cong\infty$
- *-* ความต้านทานเอาต์พุตมีค่าเป็นศูนย์ *R<sup>o</sup>*

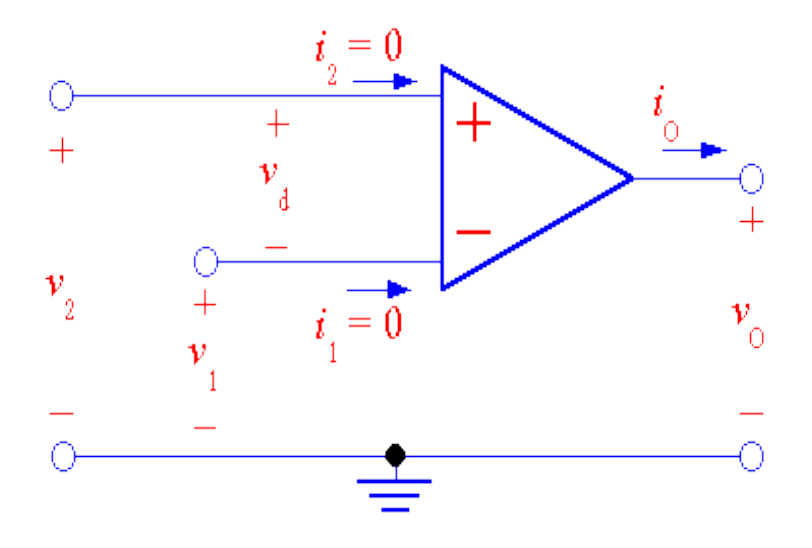

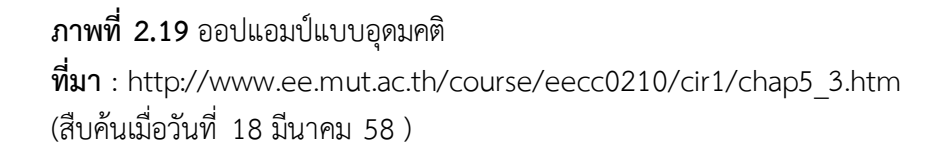

เนื่องจากออปแอมป์ในอุดมคติมีความต้านทานทางด้านอินพุตมีค่าเป็นอนันต์ ดังนั้นกระแส ที่ไหลเข้าทางขั้วอินพุตทั้งสองจึงมีค่าเท่ากับศูนย์

$$
i_1 = 0, i_2 = 0 \tag{2-4}
$$

การต่อออปแอมป์เพื่อใช้งานเป็นวงจรขยายเพื่อให้มีเสถียรภาพนั้น เราจะต่อออปแอมป์ให้มีการ ป้อนกลับแบบลบ (Negative feedback) ซึ่งจะขอไม่กล่าวถึงรายละเอียดเรื่องเสถียรภาพและการ ้ ป้อนกลับแบบลบในที่นี้ แต่สำหรับออปแอมป์แล้วการป้อนกลับแบบลบคือ มีการต่อขั้วเอาต์พุต กลับมายังขั้วอินพุตลบของออปแอมป์ ซึ่งอาจจะผ่านวงจรหรืออุปกรณ์หนึ่งก่อนก็ได้ เมื่อออปแอมป์มี การป้อนกลับแบบลบแล้วจะได้ว่า แรงดันระหว่างขั้วอินพุตของออปแอมป์มีค่าประมาณศูนย์คือ

$$
V_d = V_2 - V_1 \cong 0 \tag{2-5}
$$

หรืออาจกล่าวได้ว่าแรงดันที่ขั้วบวกกับแรงดันที่ขั้วลบของออปแอมป์มีค่าเท่ากัน

$$
V_2 = V_1 \tag{2-6}
$$

วงจรขยายแบบกลับขั้ว (Inverting Amplifiers)แสดงดังภาพที่ 2.20

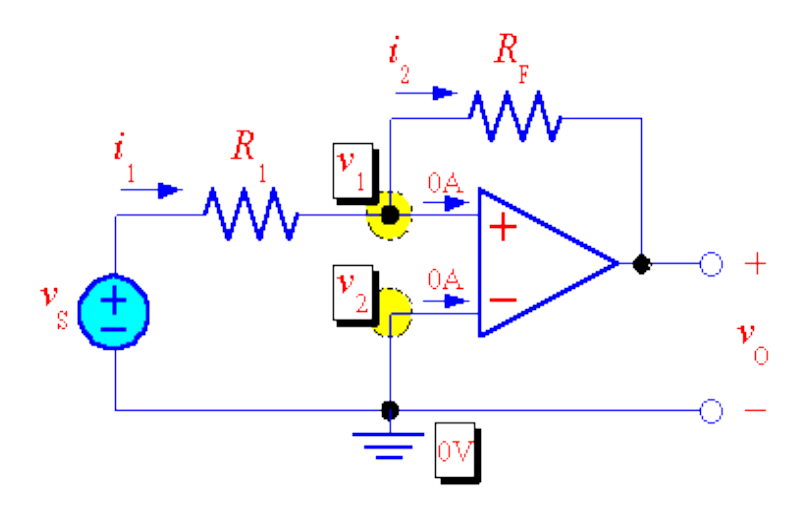

#### **ภาพที่ 2.20** วงจรขยายแบบกลับขั้ว

**ที่มา** : http://www.ee.mut.ac.th/course/eecc0210/cir1/chap5\_3.htm

(สืบค้นเมื่อวันที่ 18 มีนาคม 58 )  $\mathsf{KCL}\stackrel{\scriptstyle\bullet}{\mathfrak{M}}$ นด  $\mathit{V}_{_{1}}$  :

$$
i_1 = i_2 \rightarrow \frac{V_s - V_1}{R1} = \frac{V_1 - V_0}{R_F} \tag{2-7}
$$

$$
\text{Li}_N \ddot{V}_2 = V_1 = 0 \quad \text{Li}_N \ddot{\tilde{V}} \qquad \frac{V_s}{R_1} = -\frac{V_0}{R_F} \quad \text{Li}_N \ddot{\tilde{V}} = -\frac{R_F}{R_1} \tag{2-8}
$$

จะพบว่าวงจรขยายแบบกลับขั้วนี้มีอัตราส่วนของแรงดันเอาต์พุตต่อแรงดันอินพุต (หรือเรียกว่า อัตราขยาย) มีค่าที่ติดลบ โดยค่าอัตราขยายนี้จะขึ้นกับค่าความต้านทานที่ใช้ในวงจร ส่วนค่าติดลบ หมายถึง การที่เราป้อนสัญญาณอินพุตมีค่าเป็นบวกสัญญาณทางเอาต์พุตจะมีค่าเป็นลบ หรือในทาง ตรงข้ามถ้าเราป้อนสัญญาณอินพุตมีค่าเป็นลบสัญญาณทางเอาต์พุตจะมีค่าเป็นบวก

#### **4.4 มอสเฟท**

ด ารงค์ศักดิ์(2553) ทรานซิสเตอร์สนามไฟฟ้า คือทรานซิสเตอร์ที่ใช้สนามไฟฟ้าในการ เปลี่ยนแปลงสภาพของสารกึ่งตัวนำเพื่อให้เกิดการนำกระแสเมื่อได้รับ แรงดันไฟฟ้าที่เหมาะสม โดยทั่วไปมักเรียกย่อว่า " Fet " แบ่งออกเป็น 2 กลุ่ม คือทรานซีสเตอร์สนามไฟฟ้าแบบรอยต่อ ( Juntion Field Effect Transistor ) หรือ เจเฟท ( JFET ) และ ทรานซิสเตอร์สนามไฟฟ้าแบบ โลหะ-ออกไซด์-สารกึ่งตัวนำ ( Metal-Oxide-Semiconductor Field Effect Transistor )หรือ มอสเฟท ( MOSFET )ดังภาพที่ 2.21

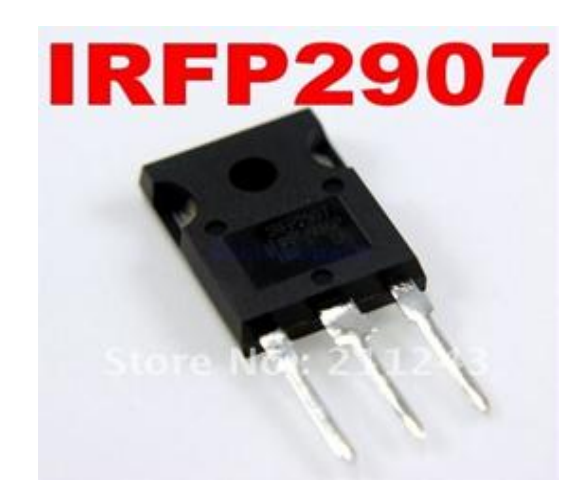

**ภาพที่ 2.21** มอสเฟทIRF2907 **ที่มา** : www.datasheetdir.com ( สืบค้นเมื่อวันที่ 18 มีนาคม 58)

[โครงสร้างของ](http://mosfet.freetzi.com/mosfet4.htm) MOSFET ประกอบด้วย 3 ส่วนคือ

1. GATE เป็นส่วนที่ทำมาจากออกไซด์ของโลหะ โดยสร้างให้เกิดความต่างศักย์ตกคร่อม ระหว่างแผ่น สองแผ่นเพื่อควบคุมการเข้าออกของสัญญาณไฟฟ้า

- 2. SORCE เป็นส่วนขาเข้าของสัญญาณ
- 3. DRAIN [เป็นส่วนขาออกของสัญญาณ](http://mosfet.freetzi.com/mosfet4.htm)

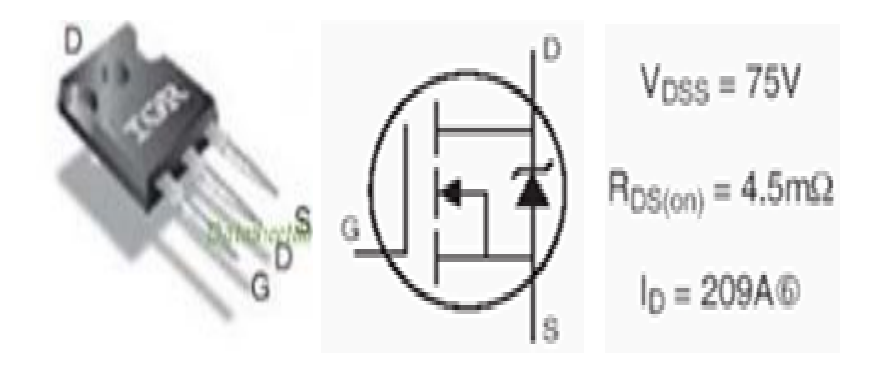

**ภาพที่ 2.22** มอทเฟทและสัญลักษณ์มอทเฟท

**ที่มา** : http://mosfet.freetzi.com/mosfet4.htm (สืบค้นเมื่อวันที่ 18 มีนาคม 58)

MOSFET แบ่งออกเป็น 2 ชนิด คือ 1. ชนิด N-Channel 2. ชนิด P-Channal ดังภาพที่2.23

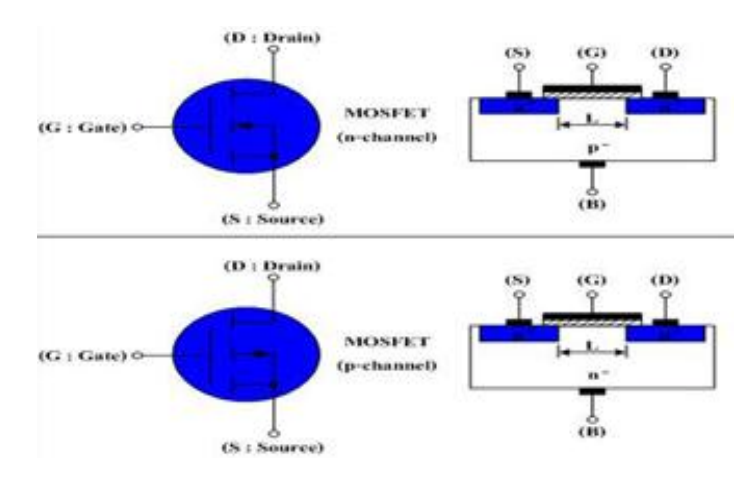

**ภาพที่ 2.23** ลักษณะโครงสร้างพื้นฐานของ MOSFET **ที่มา** : http://mosfet.freetzi.com/mosfet4.htm (สืบค้นเมื่อวันที่ 18 มีนาคม 58)

จากรูปลักษณะโครงสร้างพื้ฐานของ MOSFET โดยแบ่งตามโครงสร้างได้ 2 ชนิด คือ ชนิด N-Channalและชนิด P-Channalจะเห็นได้ว่าMOSFET ทั้งสองชนิดจะมีขาต่อออกมาใช้งานหลัก ๆ อยู่ทั้งหมด 3 ขา คือ ขาเกท (G:Gate) , ขาเดรน ( D:Drain) และขาซอร์ส (S:Source) การจัดไบแอส ( Bias ) ให้กับ MOSFET ชนิด N-Channal

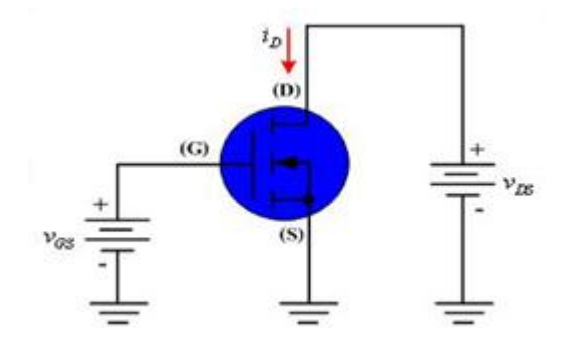

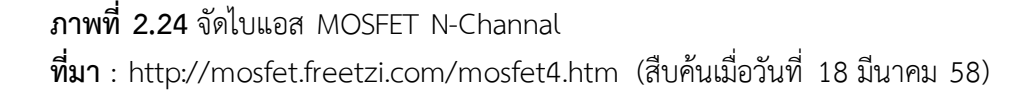

ี จากภาพที่ 2.24 เป็นการจัดไบแอสให้กับ MOSFET ชนิด N-Channal โดยการกำหนดค่า แรงดันที่ขาเกท ( Vg ) มีค่าน้อย จะส่งผลให้ขาเดรน ( D ) และขาซอร์ศ ( S ) ไม่มีกระแสไหลผ่าน ี นั้นเอง แต่ถ้าเรากำหนดค่าแรงดันที่ขาเกท (Ve) มีค่ามาก จะส่งผลให้ขาเดรน (D) และขาซอร์ศ (S) มี กระแสไหลผ่านนั้นเองการจัดไบแอส ( Bias ) ให้กับ MOSFET ชนิด P-Channal

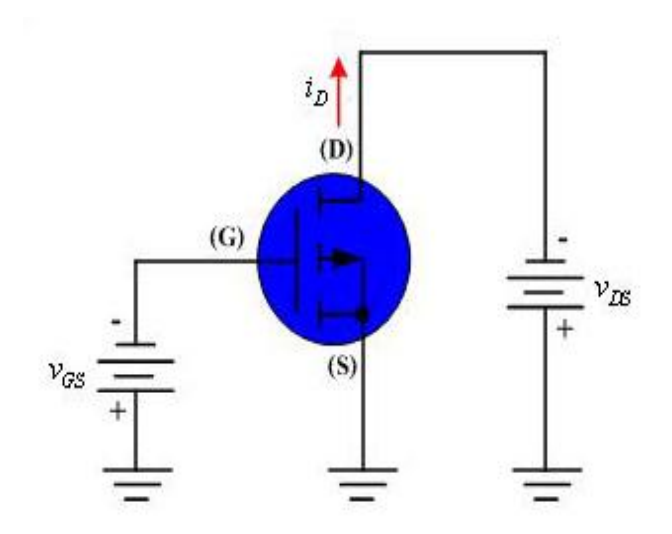

**ภาพที่ 2.25** จัดไบแอส MOSFET P-Channal **ที่มา** : http://mosfet.freetzi.com/mosfet4.htm (สืบค้นเมื่อวันที่ 18 มีนาคม 58)

จากภาพที่ 2.25 เป็นการจัดไบแอสให้กับ MOSFET ชนิด P-Channal โดยการกำหนดค่า แรงดันที่ขาเกท (Vg) มีค่ามาก ก็จะส่งผลให้ขาเดรน (D) และขาซอร์ส (S) ไม่มีกระแสไหลผ่าน แต่ถ้า เราท าการก าหนดค่า (Vg) มีค่าน้อย ก็จะส่งผลให้ ขาเดรน (D) และขาซอร์ส (s) มีกระแสไหลผ่าน

## **5. งานวิจัยที่เกี่ยวข้อง**

การควบคุมแบบลูปเปิด ดีซีมอเตอร์(2557) การควบคุมความเร็วแบบลูปเปิด งานควบคุม อุตสาหกรรมปัจจุบันนิยมใช้เซอร์โวมอเตอร์แบบไม่มีแปรงถ่านมากขึ้น แต่ดีซีมอเตอร์แบบมีแปรงถ่าน ึก็ยังเป็นอุปกรณ์ที่เหมาะสมสำหรับการศึกษาในห้องทดลองเนื่องจากมีพลวัตที่ง่าย ติดตั้งและใช้งาน สะดวก โดยเฉพาะการทดลองพื้นฐานเช่นการหาโมเดลหรือการควบคุมพีไอดี ขั้นตอนแรกในการ เรียนรู้ดีซีมอเตอร์ คือ สั่งงานให้มอเตอร์หมุนแบบลูปเปิด เรียกว่า การสั่งงานความเร็ว (speed command) ที่ไม่มีการป้อนกลับ ซึ่งเป็นสาระสำคัญของการทดลองที่ 1 ในลำดับของดีซีมอเตอร์ที่จะ นำเสนอต่อไป แผนภาพของการทดลองแสดงในรูปที่ 1 โดยใช้ดีซีมอเตอร์ยี่ห้อ Yaskawa รุ่น MINERTIA วงจรขับแบบ H-bridge แหล่งจ่ายไฟตรง และบอร์ดไมโครคอนโทรลเลอร์ที่สร้างขึ้น แสดงอุปกรณ์ทั้งหมดที่ใช้ภาพที่ 2.26

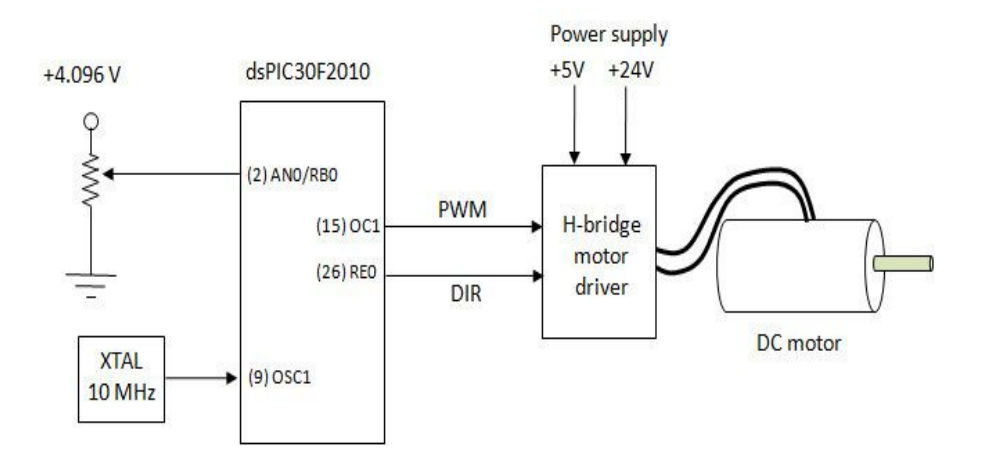

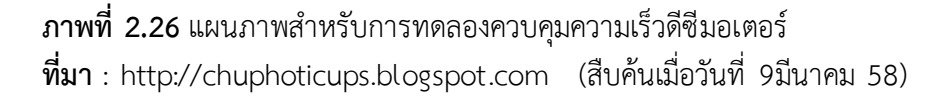

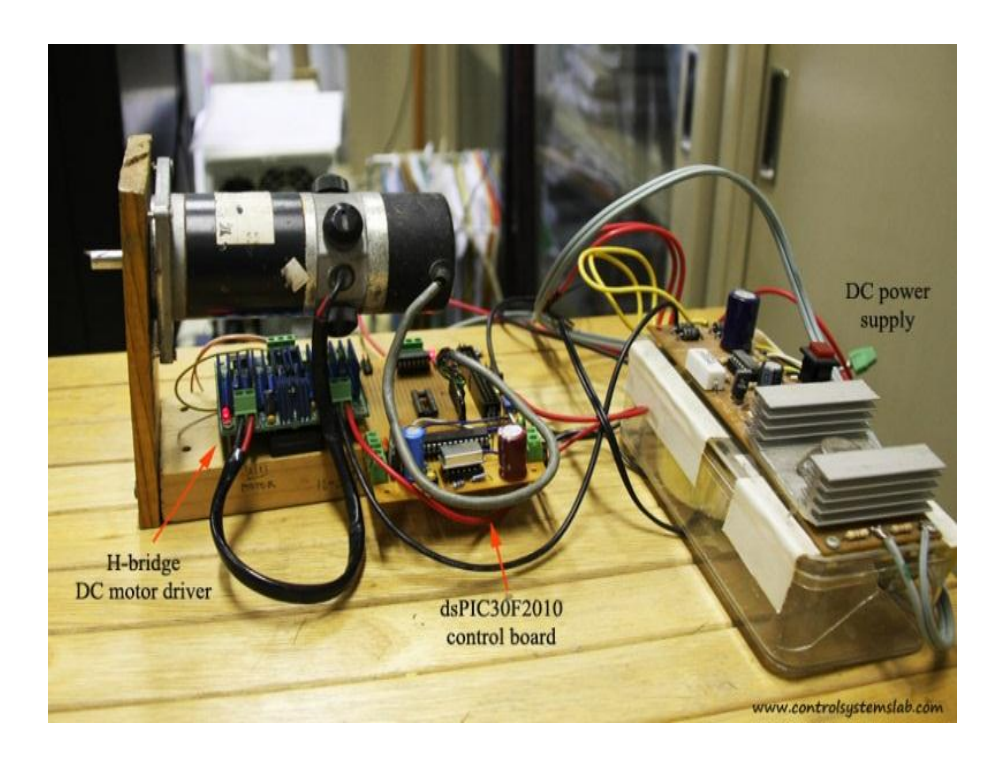

## **ภาพที่ 2.27**อุปกรณ์ที่ใช้ในการทดลอง **ที่มา** : http://chuphoticups.blogspot.com (สืบค้นเมื่อวันที่ 9มีนาคม 58)

ส่วนประกอบต่างๆ ในภาพที่ 2. 27 สามารถหาซื้อได้จากแหล่งอิเล็กทรอนิกส์ทั่วไป มีเพียง ส่วนบอ ร์ดควบคุมทีส ร้างขึ้นบนแผ่นโปรโตบอร์ด (รูปที่2.28) โดยใช้ไมโครคอนโทร ลเลอ ร์ dsPIC30F2010 จากบริษัท Microchip ขาที่ใช้ทดลองมีเพียง RB0(AN0), RE0 (สัญญาณ DIR), RD0 (สัญญาณ PWM) ดังภาพที่ 2.28

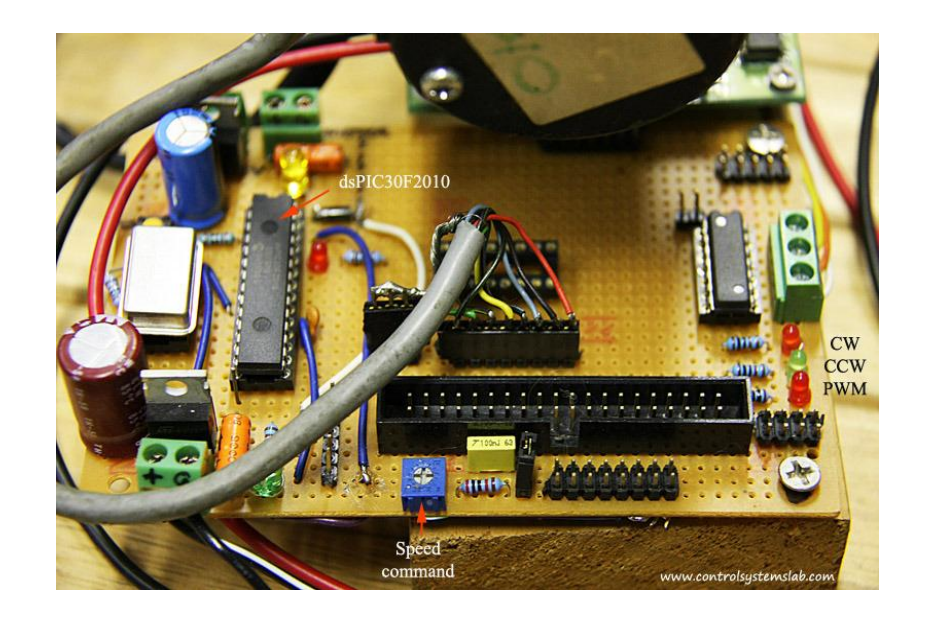

### **ภาพที่ 2.28** บอร์ดควบคุมที่สร้างขึ้นบนแผ่นวงจรอเนกประสงค์ **ที่มา :** http://chuphoticups.blogspot.com (สืบค้นเมื่อวันที่ 9มีนาคม 58)

การสั่งงานมอเตอร์ค าสั่งความเร็วถูกสร้างโดยใช้ตัวต้านทานปรับค่าได้ขนาดเล็ก หรือเรียก ย่อๆว่า พ็อต เพื่อปรับค่า  $\,V_{\scriptstyle c\! m\! d} \,$  ที่ขากลางของพ็อต เมื่อใช้ไขควงหมุนพ็อตตามเข็มนาฬิกาจนสุด จะ ได้ *Vcmd* 4.096 V คือสั่งให้มอเตอร์หมุนในทิศตามเข็มนาฬิกาด้วยความเร็วสูงสุด เมื่อหมุนพ็อตเพื่อ ลดแรงดัน *Vcmd* มอเตอร์จะหมุนช้าลง จนกระทั่งบริเวณกึ่งกลาง คือ *Vcmd* 2.048 Vมอเตอร์จะหยุด หมุน ปรับพ็อตด้านทวนเข็มต่อไป มอเตอร์จะเริ่มเปลี่ยนทิศเป็นหมุนทวนเข็ม และจะหมุนทวนเข็ม ด้วยความเร็วสูงสุดเมื่อ  $V_{\scriptstyle \!cmd} =$ 0 Vจะเห็นจากรูปที่ 2.10 ว่ามี LED ไว้ 3 ดวง โดย 2 ดวงแสดงทิศ ทางการหมุน และอีกดวงหนึ่งใช้แสดงค่าของสัญญาณ PWM อธิบายการทำงานจากแผนภาพในรูปที่ 1 จะเห็นว่าคำสั่งความเร็วก็คือแรงดันจากขากลางของพ็อตที่มีค่าอยู่ระหว่าง 0 – 4.096 V ดังนั้น อันดับแรกคือ ไมโครคอนโทรลเลอร์จะต้องแปลงแรงดันนี้ที่ขา AN0 เป็นค่าตัวเลข โดยใช้โมดูล A/D 10 บิต เนื่องจากในการทดลองนี้ไม่มีวงจรกรองช่วยกำจัดสัญญาณรบกวน วิธีการง่ายๆ คือทำการ เฉลี่ยค่าที่อ่านใหม่กับค่าเดิม จะช่วยลดการรบกวนความถี่สูงได้จุดส าคัญต่อไปในการเรียนรู้คือการใช้ งานโมดูล PWM ที่มีอยู่ในไมโคร คอนโทร ลเลอ ร์ทั่ วๆ ไป PWM ย่อมา จา ก Pulse-Width Modulation อธิบายโดยย่อได้ว่า โดยปกติแล้วการผ่านสัญญาณแบบต่อเนื่องให้กับชุดขัมอเตอร์ โดยตรงมีข้อเสียคือทำให้ชุดขับร้อน ดังนั้น PWM คือการแปลงสัญญาณต่อเนื่องให้เป็นสัญญาณสวิท ชิ่งระหว่างสองค่า โดยมีความกว้างของพัลส์สัมพันธ์กับระดับแรงดันของสัญญาณต่อเนื่อง วิธีการสร้าง ี สัญญาณ PWM ทำได้ง่ายๆ ดังในรูปที่ 2.16 คือเปรียบเทียบสัญญาณต่อเนื่อง (สีเขียว) กับสัญญาณ รูปฟันเลื่อย (สีแดง) และให้สัญญาณ PWM มีระดับ 1 เมื่อสัญญาณสีเขียวมากกว่าสีแดง และระดับ 0

เมื่อสีแดงมากกว่าสีเขียว ในทางปฏิบัติ สัญญาณฟันเลื่อยก็คือค่าเอาต์พุตที่ได้จากวงจรนับ ในตัว dsPIC สามารถใช้ฟังก์ชันเปรียบเทียบเอาต์พุต ในการสร้าง PWM โดยสิ่งที่ต้องทำมีเพียงตั้งค่าโมดูล ให้เหมาะสมและโหลดค่าเข้าสู่รีจิสเตอร์ให้ถูกต้อง โมดูลก็จะสร้างสัญญาณ PWM ให้ตามต้องการ ดัง ภาพที่ 2.29

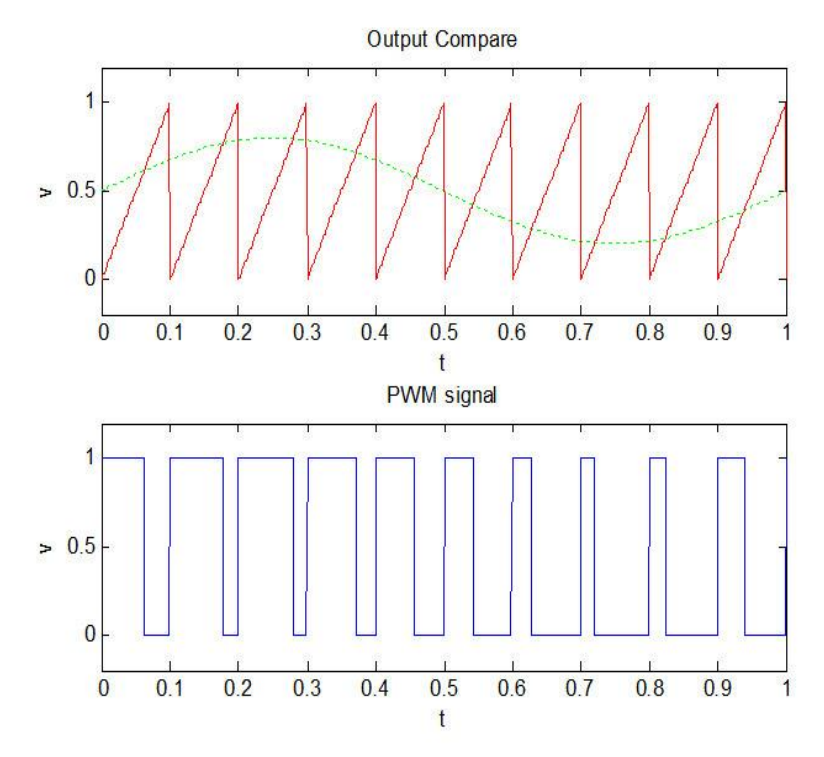

**ภาพที่ 2.29**การสร้างสัญญาณ PWM **ที่มา** : http://chuphoticups.blogspot.com (สืบค้นเมื่อวันที่ 9มีนาคม 58)

ส่วนอื่นๆ ของโปรแกรมไม่มีอะไรซับซ้อน โดยโฟลชาร์ตของโปรแกรมแสดงในภาพที่ 2.17 ใช้ชุดขับมอเตอร์ รุ่น HDM10A จากบริษัท Any Control โดยชุดขับจะรับอินพุต 2 สัญญาณ คือ PWM และ DIR (ทิศทาง) เมื่อ DIR=0 มอเตอร์จะหมุนตามเข็ม และ DIR=1 สั่งให้มอเตอร์หมุนทวน เข็ม ดังนั้นงานที่เหลือคือการแปลงค่าแรงดันที่อ่านได้จาก A/D เป็นสัญญาณ PWM และ DIR ที่จะสั่ง ให้มอเตอร์หมุนในแบบที่ต้องการ จากการทดลอง ที่แรงดันสูงสุด 4.096 V จะอ่านค่า A/D ได้ 948 ก าหนดให้เป็น ADMAX ที่ค่าแรงดัน 2.048 V อ่านได้ 474 เรียกว่า ADMID ส่วน ADMIN = 0 หาก เราก าหนดย่านของ PWM ให้สอดคล้องกัน คือ PWMMAX = 474, PWMMID = 237, PWMMIN = 0 จะช่วยให้เขียนโปรแกรมได้ง่ายขึ้น โปรแกรมทั้งหมดแสดงในโปรแกรม 1 ดังภาพที่ 2.30

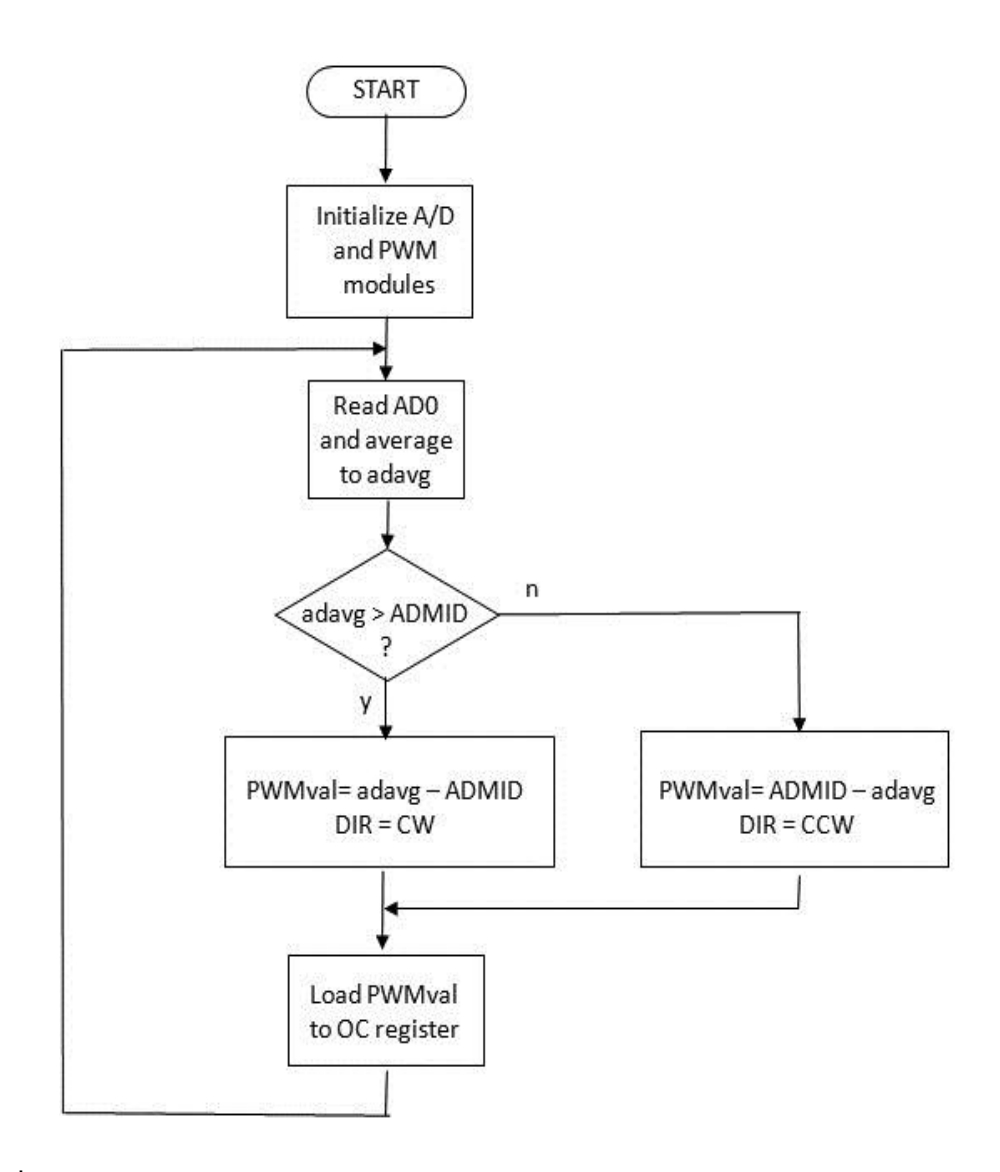

**ภาพที่ 2.30** โฟลชาร์ตสำหรับการควบคุมความเร็วมอเตอร์แบบลูปเปิด **ที่มา** : http://chuphoticups.blogspot.com (สืบค้นเมื่อวันที่ 9มีนาคม 58)

#### **ผลการทดลองและวิจารณ์**

สร้างโปรเจ็คใน MPLABX คอมไพล์และโหลดโปรแกรมลงบนบอร์ด พบว่าวงจรทำงานได้ตามที่ คาดหวัง ตามคลิปด้านล่างเป็นที่อัดไว้จากโทรศัพท์มือถือ ข้อเสียที่เห็นได้ชัดของการควบคุมความเร็ว แบบลูปเปิดคือ ตัวควบคุมจะไม่ทราบความเร็วที่แท้จริงของมอเตอร์เนื่องจากไม่มีการป้อนกลับ ทดสอบง่ายๆ โดยสั่งให้มอเตอร์หมุนช้าๆ และลองใช้นิ้วมือบีบที่แกนมอเตอร์เพื่อให้หยุดหมุน จะเห็น ว่าสามารถทำได้โดยง่าย ในการทดลองต่อๆ ไปในลำดับ สร้างตัวควบคุมความเร็วแบบลูปปิดที่มีการ อ่านค่าความเร็วจากเอนโคเดอร์และมีการชดเชยให้ความเร็วคงที่เมื่อโหลดมีการเปลี่ยนแปลง ดังนั้น หากพยายามจะใช้มือจับให้มอเตอร์หยุดหมุนจะพบว่ากระท าได้ยากขึ้น เพราะตัวควบคุมสั่งให้ มอเตอร์สร้างแรงบิดเพื่อต่อสู้กับแรงจากมือ